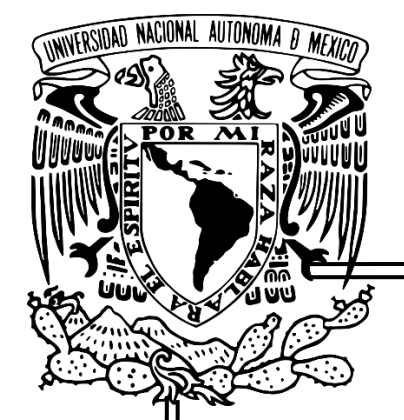

# U N I V E R S I D A D N A C I O N A L A U T Ó N O M A D E M É X I C O

# FACULTAD DE INGENIERÍA

DISEÑO DE UN SISTEMA DE REGISTRO DE LUMINOSIDAD Y ACTIVIDAD FÍSICA

**TESIS** 

Que para obtener el título de

INGENIERO ELÉCTRICO Y ELECTRÓNICO

Presenta

JOSÉ ALBERTO HERRERA SORIANO

FABIOLA RODRÍGUEZ GARCÍA

Director De Tesis

M.I. JUAN MANUEL GÓMEZ GONZÁLEZ

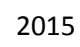

1

# Índice

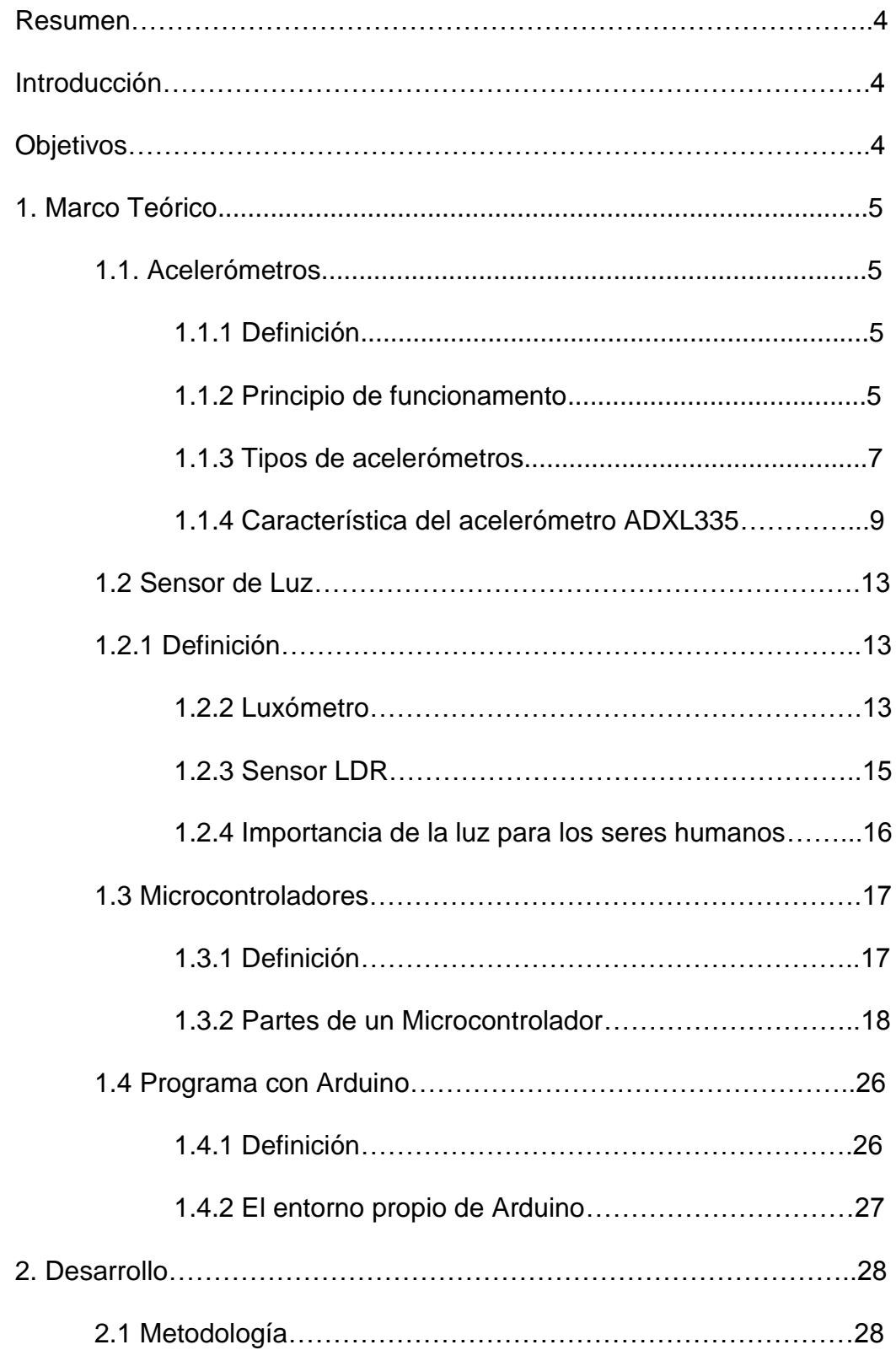

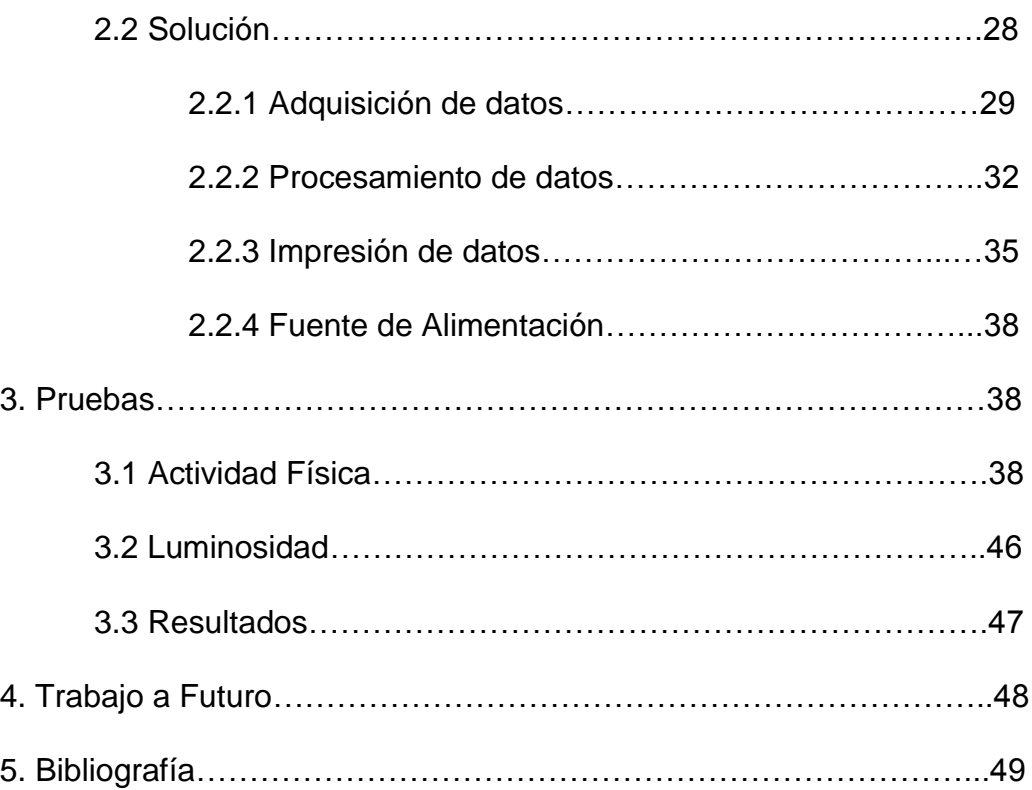

Diseño de un sistema de registro de luminosidad y actividad física.

### Resumen

Se implementara un dispositivo que registre parámetros como es la actividad física y la luminosidad, se tendrán datos confiables, ya que es un dispositivo portátil y fácil de manejar, el cual, almacena dichos parámetros en una tarjeta de memoria que posteriormente podrán ser consultados en una computadora.

### Introducción

Existen varios dispositivos hoy en día que miden la actividad física y cantidad de luz a la que se expone una persona tales como: celulares inteligentes, luxómetros y pulsómetros, que en la actualidad son difíciles de adquirir para personas de escasos recursos debido a su alto costo. Siendo necesario crear un dispositivo electrónico de la misma calidad a un precio accesible.

En el mercado existen diversos componentes electrónicos de bajo costo y fácil adquisición con los cuales se puede desarrollar el dispositivo al que se quiere llegar.

# Objetivos:

Diseñar un dispositivo portátil de costo accesible que permita mantener un seguimiento por largos periodos de tiempo de la luminosidad y la actividad física a la que se somete una persona.

4

# 1. Marco Teórico

#### 1.1. Acelerómetros

#### 1.1.1 Definición

Los acelerómetros o sensores de aceleración, están desarrollados para realizar una medida de aceleración o vibración mediante una masa inercial interna, ya que los movimientos vibratorios comprenden aceleraciones que cambian, proporcionando una señal eléctrica según la variación física. Esto se puede medir en metros por segundo al cuadrado (m/s<sup>2</sup>) o en fuerzas G (g). La fuerza de gravedad en la Tierra es de  $9.81 \text{ m/s}^2$  aunque este valor puede variar ligeramente debido a la altitud. Los acelerómetros son útiles en aplicaciones de orientación o para detectar vibraciones en los sistemas.

Tomando en cuenta que existe más de una variable posible a medir es necesario conocer las características con las que ciertos acelerómetros están diseñados, es decir, los rangos de funcionamiento de frecuencia, temperatura, tamaño, precio, etc.

#### 1.1.2 Principio de funcionamiento

Los acelerómetros son sensores inerciales que miden la segunda derivada de la posición, detectan las fuerzas de aceleración, ya sea estática o dinámica. Las fuerzas estáticas incluyen la gravedad, mientras que las fuerzas dinámicas pueden incluir vibraciones y movimiento.

Existen varios tipos de tecnologías y diseños muy distintos unos de otros dependiendo de la aplicación a la cual vayan destinados y las condiciones bajo las que operan.

La aceleración constante de una masa implica una fuerza *F=m\*a* donde:

*F* es la fuerza *m* la masa a la aceleración

Sin embargo muchos acelerómetros operan detectando la fuerza ejercida en una masa por una imitación elástica como si existiera un resorte. Considerando un sistema mecánico simple, que consiste en una masa fija m con un resorte el cual presenta una rigidez k. Si la masa se desplaza una distancia x, la aceleración debida a la fuerza restauradora del resorte es F= k \* x. igualando las ecuaciones anteriores se obtiene  $a = k * x / m$ . este principio fundamental se utiliza en cualquier acelerómetro electromecánico; así también funcionan los modernos acelerómetros.[8]

Los acelerómetros pueden medir la aceleración en uno, dos o tres ejes. Los de tres ejes son más comunes conforme los costos de producción de los mismos baja.

Generalmente, los acelerómetros contienen placas capacitivas internamente. Algunos de estos son fijos, mientras que otros están unidos a resortes minúsculos que se mueven internamente conforme las fuerzas de aceleración actúan sobre el sensor. Como estas placas se mueven en relación el uno al otro, la capacitancia entre ellos cambia. A partir de estos cambios en la capacitancia, la aceleración se puede determinar.[4]

6

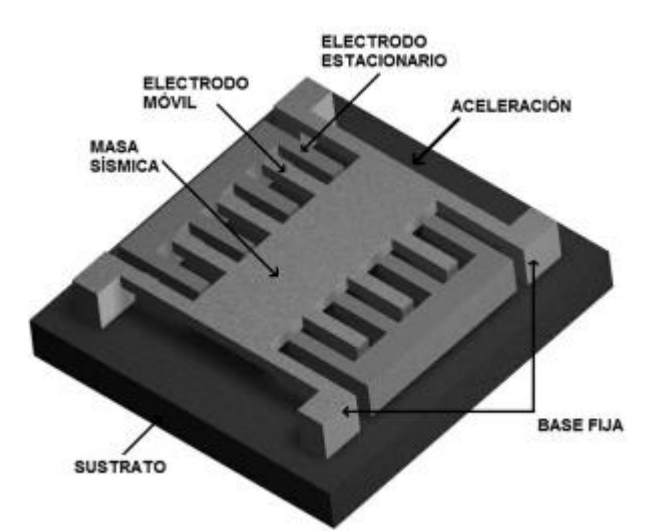

*Figura 2.1. Estructura de un acelerometro para un eje.[4]*

En la figura 2.1 es posible explicar mejor el funcionamiento, se puede observar la estructura de un acelerómetro para un solo eje y debido a la aceleración que se le aplique, puede sufrir un cambio en su capacitancia interna y así generar un voltaje a su salida.

- 1.1.3 Tipos de acelerómetros
- a) Acelerómetros Piezo-resistivos

Un acelerómetro de este tipo utiliza un sustrato, cuando la masa ejerce una fuerza sobre este, varía su resistencia. Puede medir aceleraciones hasta de cero Hz de frecuencia.

# b) Acelerómetros Piezo-eléctricos

Su elemento principal es un cristal, que cuando se le aplica una fuerza (extensión, flexión, compresión) genera una corriente eléctrica o un voltaje, esto depende del tipo de salida que tenga el acelerómetro.[3]

# c) Acelerómetros Capacitivos

Para este tipo de acelerómetros se utiliza un micro capacitor, tiene dos placas fijas en los costados y una en medio sujetada a unos resortes y a la masa a la que le aplicamos la fuerza, cuando esta se ve modificada por un movimiento de aceleración la placa de en medio es desplazada en el sentido contrario al movimiento por lo que genera una variación de capacitancia entre los dos espacios formados por las dos placas de los extremos y ella misma.[5]

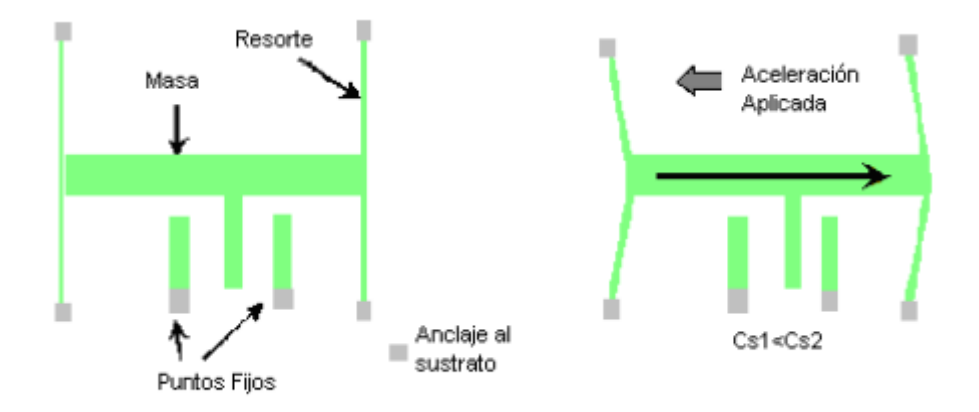

*Figura 2.2. Funcionamiento de un acelerómetro capacitivo[5]*

# d) Acelerómetros Térmicos

Consiste en un sustrato de silicio el cual tiene un hueco para colocar una resistencia que se comporta como un calentador con dos termopares en los extremos, formándose un núcleo de aire caliente y encima de esté hay una burbuja de aire frío, entonces, cuando ocurre una aceleración el aire caliente se ve desplazado por el aire frío hacia la misma dirección de la aceleración generando así, una diferencia de temperatura entre los termopares.

# e) Acelerómetros MEMS (microelectromecánicos)

Son acelerómetros que están compuestos principalmente por micromuelles de polisilicio suspendidos sobre la superficie de la oblea, proporcionan una resistencia contra las fuerzas aceleración. La deflexión de la estructura se mide usando un capacitor diferencial que consiste de placas fijas independientes y placas unidas a la masa en movimiento. Las placas fijas son accionadas por ondas cuadradas de 180° en fase. La aceleración desvía la masa en movimiento y desequilibra el capacitor diferencial resultante en una salida del sensor cuya amplitud es proporcional a la aceleración. [5]

#### 1.1.4 Característica del acelerómetro ADXL335

Mide tres ejes x, y, z. Comprende un rango de ±3 g, está compuesto de un sensor de polisilicio micromaquinado y un circuito de acondicionamiento de la señal que implementa una arquitectura de medición de lazo abierto.[6]

Es importante mencionar que una "g" es equivalente a la gravedad de la tierra, es decir, 9.81  $\frac{m}{s^2}$ , en la figura 2.3 se mostrara cómo es que funciona esto en un acelerómetro.

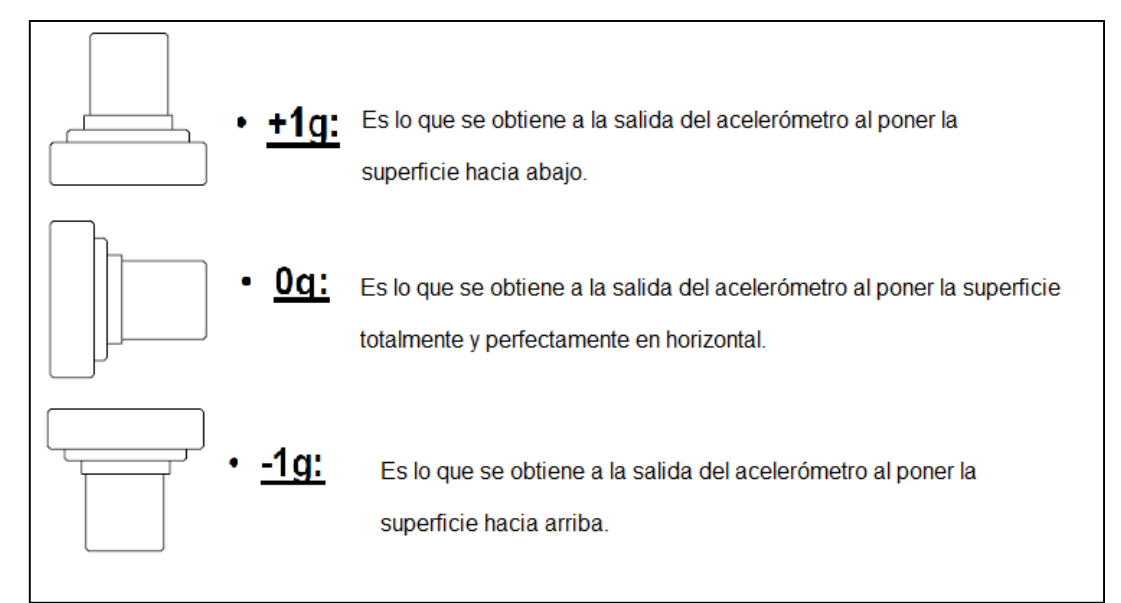

*Figura 2.3. Demostración del comportamiento de las "g" según la posición del acelerómetro*

Lo que se obtiene a la salida del acelerómetro cuando se le aplica una fuerza de aceleración, son voltajes analógicos proporcionales a esta fuerza, así es como se puede medir ciertos parámetros como son: inclinación, movimiento, choque o vibración.

Dependiendo del ancho de banda a la que el acelerómetro trabajara se selecciona el valor de los capacitores de cada eje; capacitor en X, Cx, capacitor en Y, Cy, capacitor en Z, Cz, teniendo como límite de 0.5 Hz a 1600Hz para los ejes X y Y, en cuanto al eje Z va desde 0.5 Hz hasta 550 Hz.

En la tabla 2.1 se muestra que capacitor elegir de acuerdo al ancho de banda de trabajo.

| Ancho de Banda (Hz) | Capacitor (µF) |  |  |
|---------------------|----------------|--|--|
|                     | 4.7            |  |  |
| 10                  | 0.47           |  |  |
| 50                  | 0.10           |  |  |
| 100                 | 0.05           |  |  |
| 200                 | 0.027          |  |  |
| 500                 | 0.01           |  |  |

*Tabla 2.1. Relación capacitores y ancho de banda*

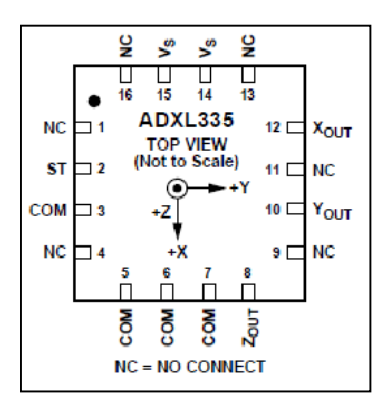

*Figura 2.4. Pines Acelerómetro ADXL335[6]*

| Número de Pin       | Nemónico    | Descripción                     |  |  |
|---------------------|-------------|---------------------------------|--|--|
| 1, 4, 9, 11, 13, 16 | <b>NC</b>   | No se conecta                   |  |  |
| 2                   | <b>ST</b>   | Auto prueba                     |  |  |
| 3, 5, 6, 7          | <b>COM</b>  | Común                           |  |  |
| $\overline{4}$      | <b>NC</b>   | No se conecta                   |  |  |
| 8                   | <b>ZOUT</b> | Salida de canal Z               |  |  |
| 10                  | YOUT        | Salida de canal Y               |  |  |
| 12                  | <b>XOUT</b> | Salida de canal X               |  |  |
| 14                  | VS          | Voltaje de entrada(1.8 a 3.6 V) |  |  |
| 15                  | <b>VS</b>   | Voltaje de entrada(1.8 a 3.6 V) |  |  |

*Tabla 2.2. Descripción de los pines del acelerómetro ADXL335*

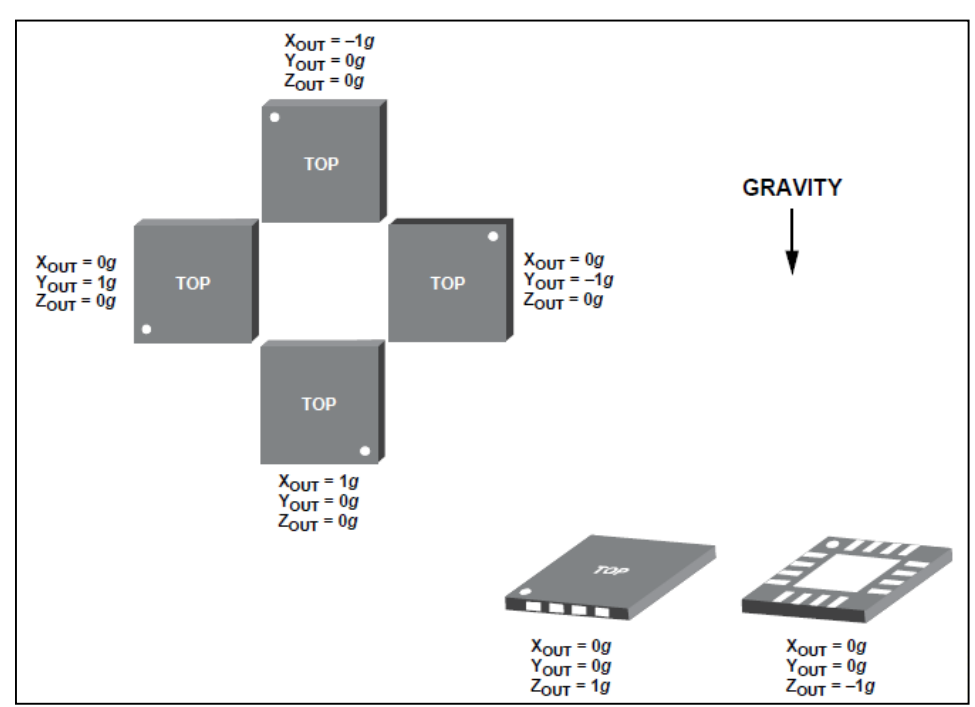

*Figura 2.5. Comportamiento de los tres ejes en diferentes direcciones [6]*

#### 1.2. Sensor de luz

#### 1.2.1 Definición

Los sensores de luz son dispositivos que dependen de la luz que se les aplica para generar un comportamiento en particular en los elementos electrónicos que los conforman, regularmente es un dispositivo que detecta la cantidad de luxes del medio ambiente al que está sometido, dado que un lux por definición es 1 lx = 1 lm/m<sup>2</sup> donde un lm es un lumen, la unidad para medir la intensidad de la luz. En la actualidad, existen infinidad de sensores de luz como son las fotorresistencias, fotodiodos, fototransistores, celdas fotoeléctricas entre otros, los cuales tienes la misma función de detectar luxes e interpretarlos de diferentes maneras, algunos varían su resistencia, otros su voltaje o corriente y depende de la aplicación que se vaya a realizar y de las condiciones bajo las que estará expuesto para poder elegir el más conveniente.

#### 1.2.2 Luxómetro

El luxómetro (también llamado *light meter*) es un [instrumento](http://es.wikipedia.org/wiki/Instrumento_de_medici%C3%B3n) de [medición](http://es.wikipedia.org/wiki/Instrumento_de_medici%C3%B3n) que permite medir simple y rápidamente la [iluminancia](http://es.wikipedia.org/wiki/Iluminancia) real y no subjetiva de un ambiente.

La unidad de medida es [lux](http://es.wikipedia.org/wiki/Lux) (lx) equivalente a un lumen por metro cuadrado (lm/m<sup>2</sup> ). Contiene una celda [fotoeléctrica](http://es.wikipedia.org/wiki/C%C3%A9lula_fotoel%C3%A9ctrica) donde se lleva a cabo la conversión de la radiación luminosa en una corriente de electrones, es decir, energía eléctrica, los cuales pueden ser representados de manera digital o analógica.

13

La escala de luxes se muestra en la figura 2.6, en un dispositivo digital [14] y analógico [18].

Funciona según el principio de una celda fotoeléctrica, la cual capta la energía luminosa y la convierte en energía eléctrica; dicha energía es interpretada y expresada en términos de *luxes*, unidades de medidas de los luxómetros.[12]

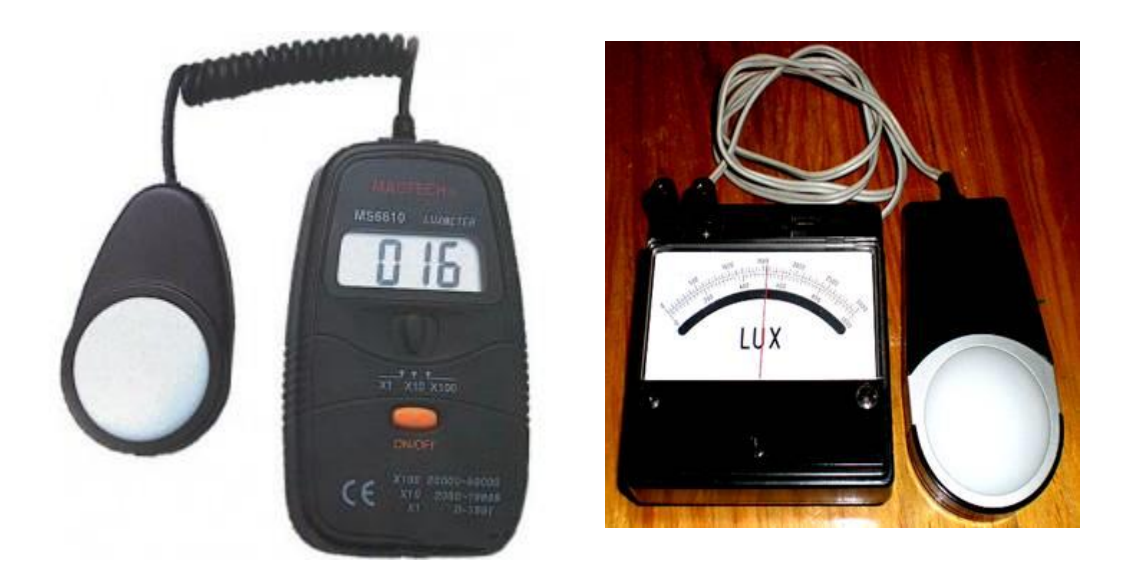

*Figura 2.6. Luxómetros digital[14] y analógico[18] .*

# 1.2.2.1 Celda fotoeléctrica

Es un dispositivo formado por una delgada placa de material semiconductor, que se encarga de la conversión de energía luminosa en una corriente eléctrica.

La conversión de la luz en energía eléctrica realizada por la celda fotoeléctrica se produce esencialmente porque los portadores de carga libres, generados por la luz, son impulsados hacia direcciones opuestas por el campo eléctrico incorporado.

Una vez atravesado el campo, los electrones libres ya no vuelven atrás, porque el campo, actuando como un diodo, les impide invertir el rumbo.

Por eso, cuando la luz incide en la celda fotoeléctrica, las cargas positivas son impulsadas en número creciente hacia la parte superior de la celda y las cargas negativas hacia la inferior, o viceversa, según el tipo de celda. Si la parte inferior y la superior están conectadas por un conductor, las cargas libres lo atraviesan y se obtiene una corriente eléctrica. Mientras la celda permanece expuesta a la luz, la electricidad fluye con regularidad como corriente continua.

#### 1.2.3 Sensor LDR

Los sensores LDR (*light dependent resistors*) o fotorresistencias, varían su resistencia dependiendo de la cantidad de luz que incide en la superficie de la película con la que está hecha, el cual es un material de sulfuro de cadmio.

Entregando valores altos en unidades de megaohms [MΩ] en la obscuridad y valores bajos en ohms [Ω] para una mayor intensidad de luz. En la siguiente tabla 2.3 se muestra el rango de resistencia contra luz para una fotoresistencia de 1[MΩ].

| Parámetro        | Condición          | Min. | Typ.      | Max. | Unidades  |
|------------------|--------------------|------|-----------|------|-----------|
| Resistencia      | 1000 lux<br>10 lux |      | 400       |      | Ω<br>kΩ   |
| Obscuridad       |                    | 1.0  |           |      | $M\Omega$ |
| Capacitancia     |                    |      | 3.5       |      | pF        |
| Tiempo de subida | 1000 lux<br>10 lux |      | 2.8<br>18 |      | ms<br>ms  |
| Tiempo de bajada | 1000 lux<br>10 lux |      | 48<br>120 |      | ms<br>ms  |

*Tabla 2.3. Características electrónicas[7]*

Es un dispositivo fácil de manejar, económico y sensible, aunque el tiempo de respuesta es relativamente lento, es útil para el objetivo deseado.

El símbolo para representar una fotorresistencia se encuentra en la figura 2.7. El circuito está conformado por dos contactos de película metálica y una resistencia en forma de serpentín de sulfuro de cadmio, diseñada así para hacer el mayor contacto entre las películas de metal, cubierto con resina o plástico transparente ya que se debe permitir el fácil acceso de la luz.

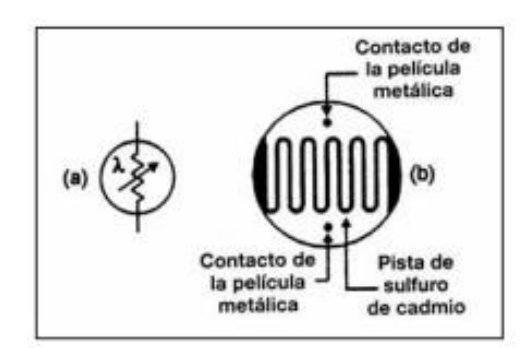

*Figura 2.7. Composición de fotorresistencia*

#### 1.2.4 Importancia de la luz para los seres humanos

El ojo humano además de cumplir su función de sentido de la vista, se ha estudiado las conexiones nerviosas adicionales de las células fotorreceptoras las cuales están conectadas con el cerebro, por ello se conoce que la luz interviene en muchos procesos bioquímicos del cuerpo humano y también los controla.

Lo importante en este tema es que el cortisol aumenta la glucosa en la sangre mejorando el sistema inmune y dando energía al cuerpo, el cortisol se incrementa en la mañana y decae por la noche, esta hormona es totalmente inversa a la melatonina, es necesario que estén reguladas entre sí para regular el ritmo circadiano. En caso de que se vea afectado se puede restaurar esté con la luz brillante de la mañana.

EL problema de alterar el ritmo circadiano también afecta el metabolismo ya que se tienen estudios de que la masa corporal incrementa ya que debido a la luz artificial que se tienen hoy en día, la actividad diaria se extiende y ya no se descansa las horas necesarias para llevar acabo el metabolismo con normalidad.[19][20].

# 1.3. Microcontroladores

#### 1.3.1 Definición

Se le llama controlador al dispositivo que se utiliza para la administración de uno o varios procesos. A través del tiempo se emplearon los microprocesadores, los cuales se rodeaban de chips de memoria, entradas y salidas que se encontraban en un circuito impreso. En la actualidad, todos los elementos del controlador se han podido incluir en un chip, el cual recibe el nombre de microcontrolador.

Un microcontrolador es un circuito integrado de alta escala de integración constituido por la mayor parte de los elementos que configuran un controlador. Dispone normalmente de componentes como:

- Procesador o UCP (Unidad Central de Proceso).
- Memoria RAM.
- Memoria ROM/PROM/EPROM.
- Líneas de Entrada y Salida (E/S).
- Módulos para el control de periféricos (Temporizadores, CAD, CDA).
- Generador de impulsos de reloj que sincronizan el funcionamiento de todo el sistema.

Al estar todos los microcontroladores integrados en un chip, su estructura fundamental y sus características básicas son muy parecidas. Sin embargo, cada fabricante trata de incluir los recursos que le parecen más idóneos para las aplicaciones a las que se destinan preferentemente.

# 1.3.2 Partes de un microcontrolador

a) Arquitectura básica

Inicialmente todos los microcontroladores adoptaron la arquitectura clásica de Von Neumann, pero en la actualidad se impone la arquitectura Harvard.

En la arquitectura de von Neumann, figura 2.8, se caracteriza por disponer de una sola memoria principal donde se almacenan datos e instrucciones de forma indistinta. A dicha memoria se accede a través de un sistema de buses único (direcciones, datos y control).

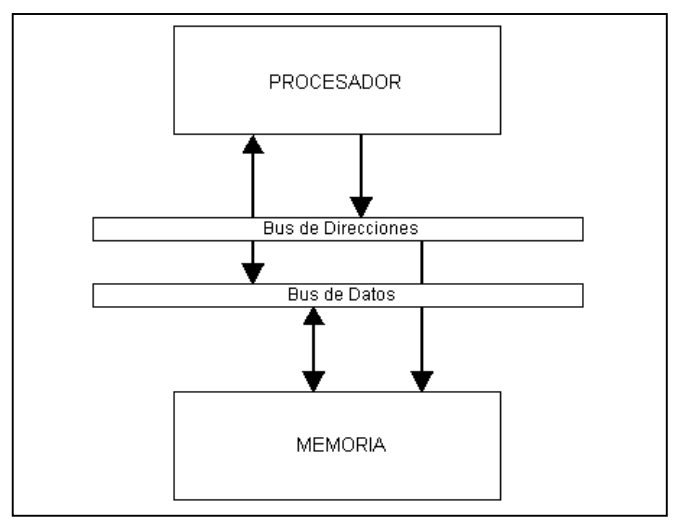

*Figura 2.8. Arquitectura von Neumann*

La arquitectura Harvard, figura 2.9, dispone de dos memorias independientes: una, que contiene sólo instrucciones y otra, sólo datos. Ambas disponen de sus respectivos sistemas de buses de acceso y es posible realizar operaciones de acceso (lectura o escritura) simultáneamente en ambas memorias.

| <b>MEMORIA DE</b><br><b>INSTRUCCIONES</b> |  | <b>CONTROL</b>                                | <b>CPU</b>                         | <b>CONTROL</b>                        | <b>MEMORIA DE</b><br><b>DATOS</b> |
|-------------------------------------------|--|-----------------------------------------------|------------------------------------|---------------------------------------|-----------------------------------|
|                                           |  | <b>DIRECCIONES DE</b><br><b>INSTRUCCIONES</b> | <b>UNIDAD DE</b><br><b>CONTROL</b> | <b>DIRECCIONES DE</b><br><b>DATOS</b> |                                   |
| <b>INSTRUCCIONES</b>                      |  | <b>INSTRUCCIONES</b>                          | <b>UNIDAD</b><br><b>OPERATIVA</b>  | <b>DATOS</b>                          | <b>DATOS</b>                      |
|                                           |  |                                               |                                    |                                       |                                   |

*Figura 2.9. Arquitectura Harvard*

#### **b) Procesador o UCP**

Es el elemento más importante de un microprocesador tanto a nivel hardware como software. Se encarga de direccionar la memoria de instrucciones, recibir el

código de operación de la instrucción en curso, su decodificación y la ejecución de la operación que implica la instrucción, así como la búsqueda de los operandos y el almacenamiento del resultado.

Existen tres orientaciones en cuanto a la arquitectura y funcionalidad de los procesadores actuales.

#### *CISC (computadores de Juego de Instrucciones Complejo)*

Disponen más de 80 instrucciones máquina en su repertorio, algunas de las cuales son muy sofisticadas y potentes, requiriendo muchos ciclos para su ejecución.

#### *RISC (Computadores de Juego de Instrucciones Reducido)*

En estos procesadores el repertorio de instrucciones máquina es muy reducido y las instrucciones son simples y, generalmente, se ejecutan en un ciclo.

#### *SISC (Computadores de Juego de Instrucciones Específico)*

Se utiliza en aplicaciones muy concretas, el juego de instrucciones se adapta a las necesidades de la aplicación prevista.}

#### **c) Memoria**

Esta memoria se encuentra integrada en el chip, la cual una parte es del tipo ROM, no volátil, que contiene el programa de instrucciones que gobierna la aplicación, y otra parte es del tipo RAM, volátil, y se destina a guardar las variables y los datos por lo que es de poca capacidad, pues solo debe contener las variables y los cambios de información que se produzcan en el transcurso del programa.

Según el tipo de memoria ROM que dispongan los microcontroladores, la aplicación y la utilización de los mismos es diferente. Se pueden encontrar en los microcontroladores cinco versiones de memoria no volátil:

- *ROM con máscara.* Es una memoria de solo lectura cuyo contenido se graba durante la fabricación del chip, tiene un elevado costo de diseño y solo se recomienda para cantidades superiores a varios miles de unidades.
- *OTP (One Time Programmable).* El microcontrolador contiene una memoria no volátil de solo lectura "programable una sola vez" por el usuario mediante un grabador controlado por un programa desde una PC. En este tipo de memoria se suele usar la encriptación mediante fusibles para proteger el código contenido.
- *EPROM.* Los microcontroladores que disponen de este tipo de memoria pueden borrase y grabarse muchas veces. La grabación se realiza mediante un grabador desde la PC. Si, posteriormente, se desea borrar el contenido, se somete a rayos ultravioleta durante varios minutos.
- *EEPROM.* Este tipo de memorias son de sólo lectura, programables y borrables eléctricamente. A diferencia de la EPROM no contiene una ventana de cristal en la superficie para ser borradas. El número de

21

veces que puede grabarse y borrarse una memoria EEPROM es finito, por lo que no es recomendable una reprogramación continua.

 *FLASH.* Se trata de una memoria no volátil, de bajo consumo, que se puede escribir y borrar. Funciona como una ROM y una RAM pero consume menos y es más pequeña. A diferencia de las EEPROM, las memorias FLASH son más veloz y tolera mas ciclos de escritura/borrado.

#### **d) Puertas de Entrada y Salida**

La principal utilidad de los pines que posee la cápsula que contiene un microcontrolador es soportar las líneas de E/S que comunican al computador interno con los periféricos exteriores.

#### **e) Reloj principal**

Todos los microcontroladores disponen de un circuito oscilador que genera una onda cuadrada de alta frecuencia, que configura los impulsos de reloj usados en la sincronización de todas las operaciones del sistema.

Generalmente, el circuito de reloj está incorporado en el microcontrolador y sólo se necesitan unos pocos componentes exteriores para seleccionar y estabilizar la frecuencia de trabajo.

Cada fabricante oferta numerosas versiones de una arquitectura básica de microcontrolador. La labor del diseñador es encontrar el modelo mínimo que satisfaga todos los requerimientos de su aplicación. De esta forma, minimizará el coste, el hardware y el software.

Los principales recursos específicos que incorporan los microcontroladores son:

#### **f) Temporizadores o "Timers"**

Se emplea para controlar periodos de tiempo y para llevar la cuenta de acontecimientos que suceden en el exterior.

Para la medida de tiempos se carga un registro con el valor adecuado y acontinuación dicho valor se va incrementando o decrementando al ritmo de los impulsos de reloj o algún múltiplo hasta que se desborde y llegue a cero, momento en el que se produce un aviso

#### **g) Perro guardián o "Watchdog"**

Cuando el computador personal se bloquea por una falla del software u otra causa, se pulsa el botón *reset* y se reinicializa el sistema. Pero un microcontrolador funciona sin control de un supervisor y de forma continua. El Perro guardián consiste en un temporizador que, cuando se desborda y pasa por cero, provoca un reset automáticamente en el sistema.

#### **h) Estado de reposo ó de bajo consumo**

Para ahorrar energía, los microcontroladores disponen de una instrucción especial, que les pasa al estado de reposo o de bajo consumo, en el cual los requerimientos de potencia son mínimos. En dicho estado se detiene el reloj principal y se suspenden sus circuitos asociados. Al activarse una interrupción

ocasionada por el acontecimiento esperado, el microcontrolador se despierta y reanuda su trabajo.

#### **i) Conversor A/D**

Los microcontroladores que incorporan un conversor A/D pueden procesar señales analógicas. Suelen disponer de un multiplexor que permite aplicar a la entrada del CAD diversas señales analógicas desde los pines del circuito integrado.

#### **j) Conversor D/A**

Transforma los datos digitales obtenidos del procesamiento del computador en su correspondiente señal analógica que saca al exterior por una de las patitas del microcontrolador.

#### **k) Comparador analógico**

Algunos modelos de microcontroladores disponen internamente de un amplificador operacional que actúa como comparador entre una señal fija de referencia y otra variable que se aplica por uno de los pines del chip. La salida del comparador proporciona un nivel lógico 1 ó 0 según una señal sea mayor o menor que la otra.

#### **l) PWM**

Son circuitos que proporcionan en su salida impulsos de anchura variable, que se pueden utilizar a través de los pines del chip.

#### **m) Puertas de E/S digitales**

24

Las líneas digitales de las puertas pueden configurarse como entrada o como salida cargando un 1 ó un 0 en el bit correspondiente de un registro destinado a su configuración.

#### **n) Puertas de comunicación**

Dependiendo de la aplicación que se le vaya a dar al microcontrolador, generalmente se necesita comunicar con otros dispositivos externos, otros buses de microprocesadores, buses de sistemas, buses de redes y poder adaptarlos con otros elementos bajo otras normas y protocolos, existen modelos que disponen de recursos que lo permiten como son:

- UART, adaptador de comunicación serie asíncrona.
- USART, adaptador de comunicación serie síncrona y asíncrona.
- Puerta paralela esclava para poder conectarse con los buses de otros microprocesadores.
- USB (Universal Serial Bus), que es un moderno bus serie para los PC.
- Bus I<sup>2</sup>C, que es una interfaz serie de dos hilos desarrollado por philips.

# 1.4. Programa con Arduino.

#### 1.4.1 Definición

Arduino es una plataforma de electrónica abierta para la creación de prototipos basada en software y hardwares libres, flexibles y fáciles de usar. Se creó para artistas, diseñadores, aficionados y cualquier interesado en crear entornos u objetos interactivos. Arduino puede tomar información del entorno a través de sus pines de entrada, para esto toda una gama de sensores puede ser usada y puede afectar aquello que le rodea controlando luces, motores y otros actuadores. El microcontrolador en la placa Arduino se programa mediante el lenguaje de programación Arduino (basado en Wiring<sup>1</sup>) y el entorno de desarrollo Arduino (basado en Processing<sup>2</sup>). Los proyectos hechos con Arduino pueden ejecutarse sin necesidad de conectarlo a un ordenador, si bien tienen la posibilidad de hacerlo y comunicar con diferentes tipos de software. Las placas pueden ser hechas a mano o comprarse montadas de fábrica; el software puede ser descargado de forma gratuita. Los ficheros de diseño de referencia (CAD) están disponibles bajo una licencia abierta, así pues eres libre de adaptarlos a tus necesidades.[21]

Una vez realizado el programa se transferirá empleando un cable USB y con los drivers FTDI, y no es necesario utilizar una fuente externa ya que la computadora ofrece por default 5 [V].

 $\overline{a}$ 

<sup>1</sup> Wiring : Plataforma de desarrollo

<sup>2</sup> Processing: Lenguaje de programación

# 1.4.2 El entorno propio de Arduino

Lo necesario para comenzar a trabajar en el entorno Arduino es:

- 1. Configurar las comunicaciones entre placa Arduino y PC.
- 2. Conocer el puerto en el que tenemos conectada nuestra placa Arduino.

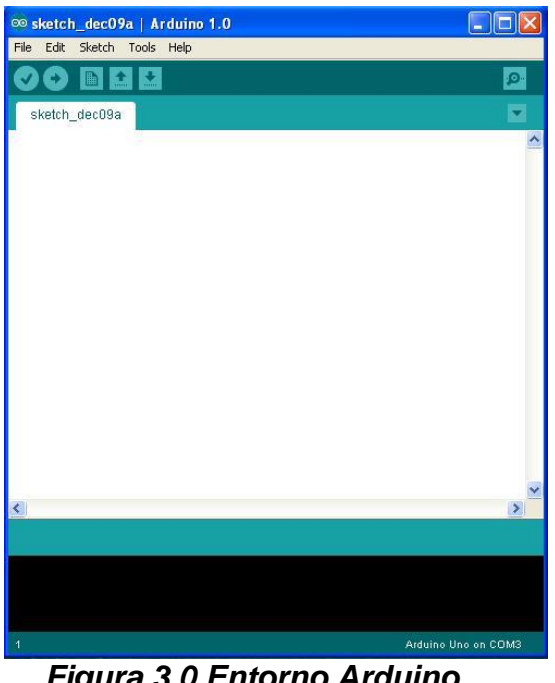

*Figura 3.0 Entorno Arduino*

El entorno es tan amigable que contiene algunos ejemplos para darnos una idea de cómo ir desarrollando el proyecto que tengamos en mente. Cabe destacar que tiene muchas funciones al igual que en C.

Así pasamos a mencionar las partes más importantes en un programa en el entorno Arduino, siendo estas setup y loop.

- Setup() constituye la preparación del programa: se incluye la declaración de variables y se trata de la primera función que se ejecuta en el programa, haciéndolo una única vez e iniciando la comunicación serie.
- Loop() es la ejecución del programa: incluye el código a ser ejecutado continuamente.

# 2. Desarrollo

# 2.1 Metodología

A partir del conocimiento que se tiene sobre los acelerómetros tri-axiales, se implementara un dispositivo que registre la actividad física, discriminando movimientos nerviosos voluntarios (pies, manos cuando se está sentado), éste sistema enviará la información a un sistema auxiliar de almacenamiento de datos (micro SD).

También tendrá un sensor de luminosidad que muestreara (en lapsos de tiempo razonables) la intensidad luminosa a la que está expuesto la persona que lo utilicé.

# 2.2 Solución

Para cumplir con el objetivo propuesto fue necesario seguir un diagrama de bloques como se muestra en la figura 3.1., para realizar de manera ordenada y efectiva la construcción del dispositivo.

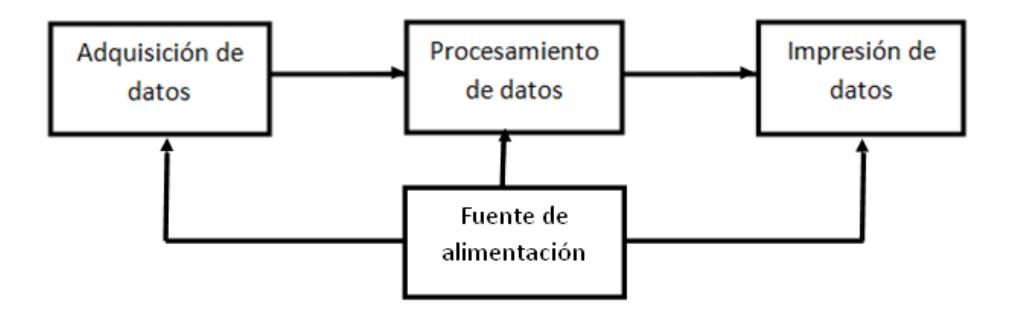

*Figura 3.1. Diagrama de bloques del dispositivo realizado*

# 2.2.1 Adquisición de datos

Para la actividad física se considera que la persona tenga los siguientes comportamientos; caminar, correr, subir, bajar escaleras y estar en reposo. Es necesario contar con un dispositivo que tenga un sensor capaz de mostrar una señal de forma continua y una diferencia significativa entre estos cuatro comportamientos de la persona. Al hacer pruebas con algunos acelerómetros se consideró el modelo ADXL335 debido a que fue el más óptimo para las necesidades requeridas.

Para este proyecto se adquirió un acelerómetro previamente soldado en una placa con capacitores de 0.1 µF abarcando una frecuencia de trabajo de 50 [Hz], también cuenta con una sensibilidad de ±3g suficiente para describir los movimientos que ejerce el cuerpo humano ya que las frecuencias de movimiento van de 0 [Hz] a 5 [Hz] aproximadamente.

29

Las salidas de este sensor son señales analógicas de voltaje proporcionales a la aceleración ejercida sobre el dispositivo, con lo cual se puede detectar inclinación, aceleraciones dinámicas como es el caso de cualquier movimiento, choque o vibración.

No incluye ninguna ganancia en el voltaje de salida de los ejes "X", "Y" y "Z". Y se conforma de 6 pines.

En la figura 3.2 se muestra dicha placa.

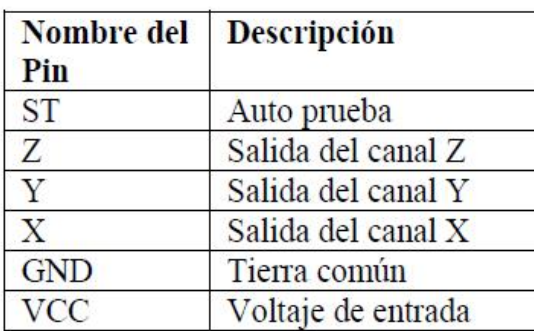

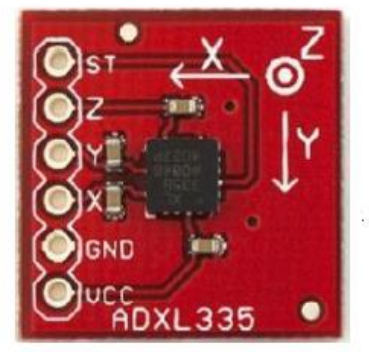

*Figura 3.2 Patillaje del acelerómetro ADXL335 de sparkfun [6]*

En este caso solo nos interesa el comportamiento de las gráficas de salida del acelerómetro, sin importar las g que genera o los volts que produce cada paso de la persona que lo porta. Para ello se conecta cada una de las salidas analógicas de los ejes a un convertidor análogo-digital, para posteriormente observar las gráficas de los datos que serán almacenados para su procesamiento.

El propósito en general es la detección, almacenamiento y procesamiento de las diferentes actividades que puede realizar una persona a lo largo del día, ya sea caminar, correr, subir o bajar escaleras.

Al realizar varias pruebas de movimiento sobre una persona con cada uno de los ejes y en conjunto, se llegó a la conclusión de que solo se usaran los que entregan datos razonables, los cuales son, el eje "X" y el eje "Y" debido a que el eje "Z" genero señales con una amplitud muy baja, no representando una información fiable para su procesamiento. El dispositivo se instaló en la parte derecha de la cadera para un mejor registro de los "choques" o impactos que realiza la persona al caminar, correr, subir o bajar escaleras e incluso en estado de reposo, tal y como se muestra en la siguiente figura.

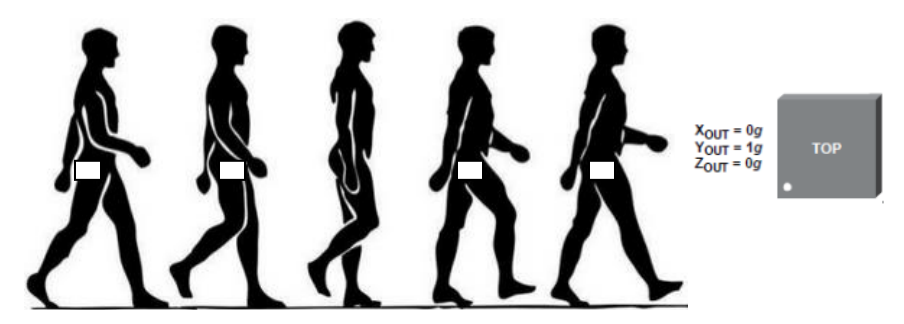

*Figura 3.3. Posición del acelerómetro en las personas para la detección de actividad física*

Para luminosidad se tiene el sensor LDR, dado que los datos que entrega la fotorresistencia son en unidades de [Ω] se tiene que realizar un ajuste para poder interpretar el comportamiento conforme aumenta o disminuye la luz por medio de voltaje, por lo que se optó por realizar un circuito divisor de voltaje y así facilitar el procesamiento de datos como se muestra en la figura 3.3.1.

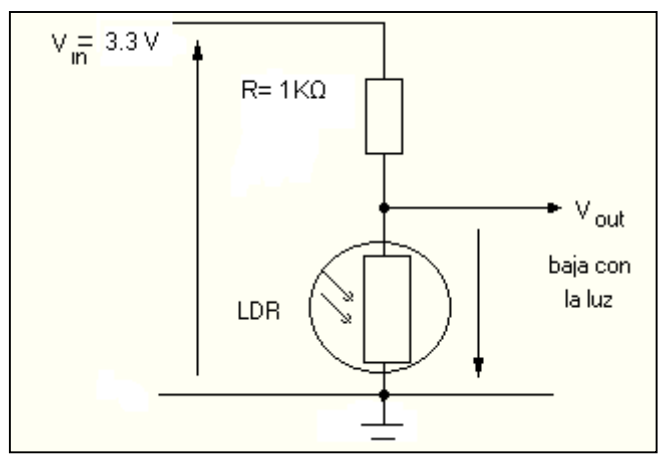

**Figura 3.3.1 Circuito Divisor de Voltaje para la obtención de luminosidad** 

# 2.2.2 Procesamiento de datos

Para el procesamiento de datos se optó por el microcontrolador ATMEGA 328 el cual es un circuito integrado de alto rendimiento.

Cuenta con los siguientes elementos

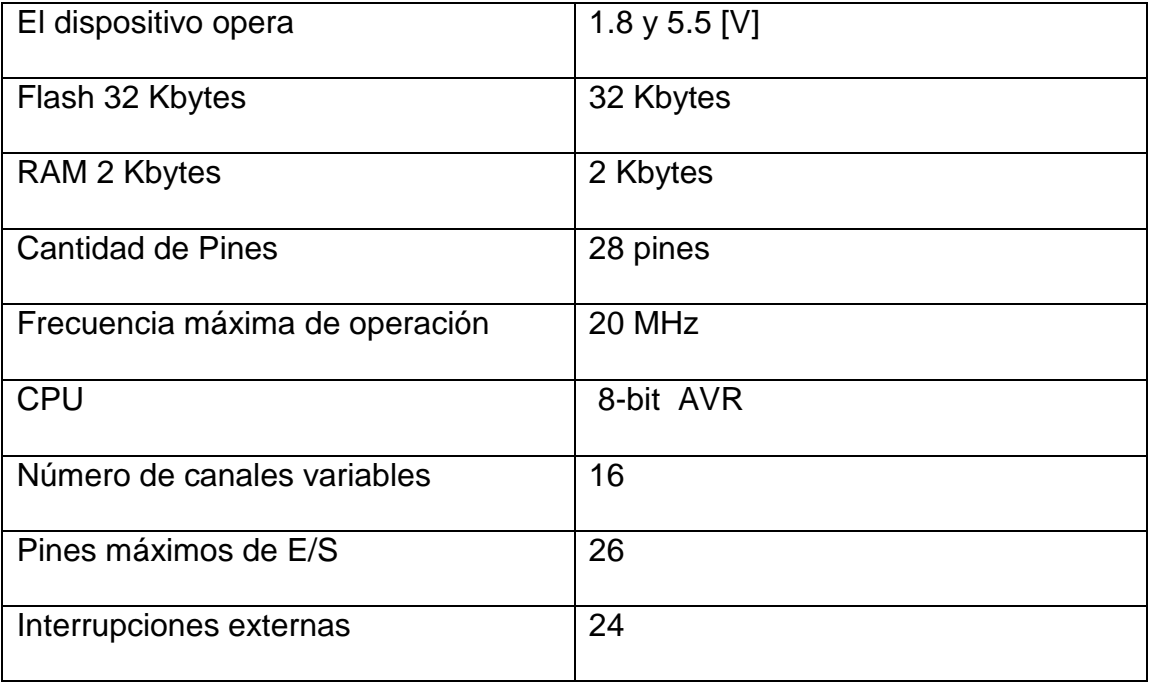

Se usaron 2 entradas analógicas para los sensores de actividad física y luminosidad.

Para la fotorresistencia como ya se mencionó se utilizó un divisor de voltaje con la entrada de 3.3 [V] y una resistencia de protección de 1 [KΩ], el cual facilito la interpretación los datos. Con la fórmula de divisor de voltaje se obtuvo el valor de la resistencia LDR en las diferentes condiciones de luz a la que fue sometida.

En la tabla 3.1 (resistencia vs luxes), se llevó a cabo una comparación entre los valores obtenidos por el dispositivo creado contra los valores del luxómetro marca Steren.

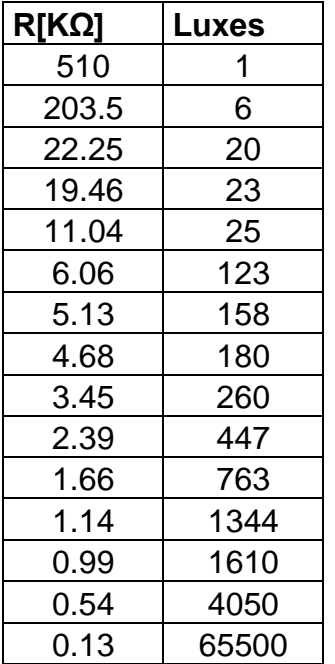

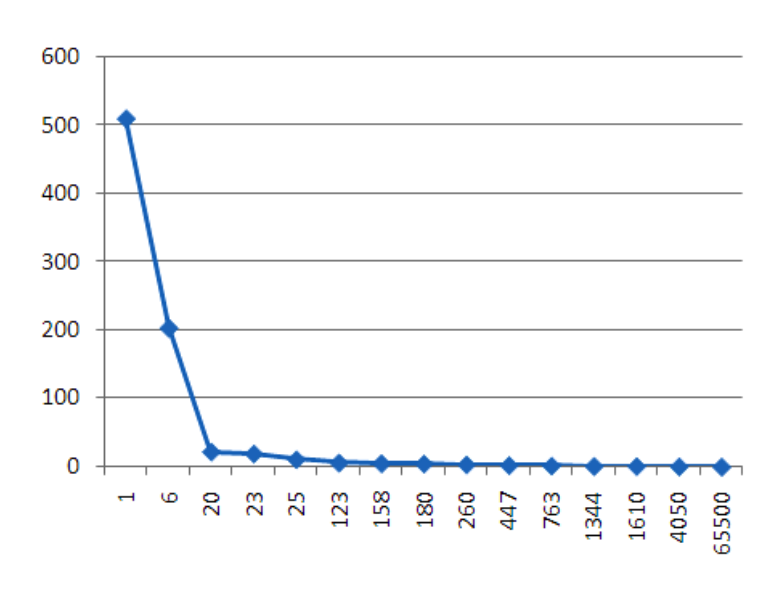

*Figura 3.4. Grafica Resistencia vs luxes*

*Tabla 3.1. Datos de resistencia vs luxes*

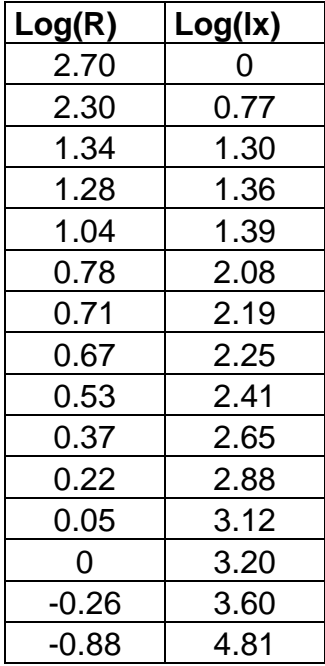

*Tabla 3.2. Datos de los logaritmos obtenidos de la relación Resistencia vs luxes*

Al observar la gráfica, se concluyó que dicha relación se comporta de manera logarítmica por lo que se ajustó el logaritmo de cada valor de la tabla 3.1 a una aproximación lineal, para su fácil manejo de datos, como se muestra en la tabla 3.2 y la figura 3.5.

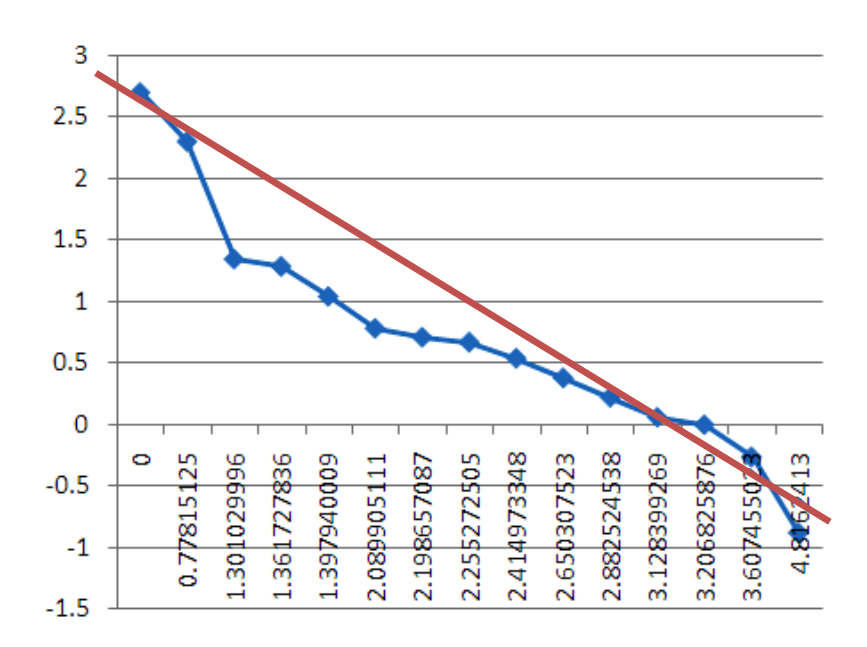

*Figura 3.5. Grafica de log(R) vs log(lx)*

Una vez que se recaudaron los datos anteriores se obtuvo una recta aproximada a a la de los datos reales.

Se sabe que la ecuación de la recta es:

#### **y=±mx±b (3.1)**

Entonces al sustituir los datos de la recta en la figura 3.5 se tiene:

$$
log(R) = -0.9 log(lx) + 2.7
$$
 (3.2)

La fórmula 3.2 es una aproximación bastante confiable para lo requerido en el dispositivo, debido a que solo con despejar la variable lx nos daría la cantidad de luxes aproximados que detectaría la LDR quedando de la siguiente forma:

$$
Lx = 10^{-\left(\frac{log(R) - 2.7}{0.9}\right)} \tag{3.3}
$$

Finalmente la fórmula 3.3 nos arroja la medición del sensor en unidades de luxes, equivalentes a las mediciones que arroja un luxómetro digital comercial.

# 2.2.3 Impresión de datos

Para la impresión de datos se usó una memoria portátil SD, la cual mediante una función incluida en el entorno Arduino se escribe de manera continua los valores procesados por el dispositivo.

# 2.2.3.1 Memoria Portátil SD

Es un dispositivo de estado sólido que no necesita alimentación externa para retener la información almacenada.

Diseñada para trabajar a una frecuencia máxima de operación de 50 [MHZ] y a un voltaje de 2.7 [V] a 3.6 [V], tiene un bajo consumo de energía.

Para observar los datos guardados se creó un archivo tipo (.txt) desplegando en columnas las variables sensadas . Figura 3.6 y 3.7 [16]

De la siguiente manera:

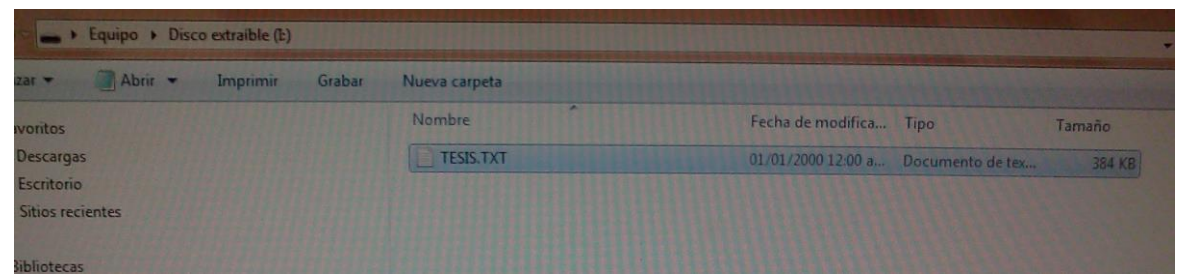

*Figura 3.6.Iimagen de como se genera archivo TXT*

| rchivo Edición Formato Ver Ayuda |           |           |                                                           |                  |                                |
|----------------------------------|-----------|-----------|-----------------------------------------------------------|------------------|--------------------------------|
| ovimiento: x=60                  | $V = 512$ | $Z = 508$ |                                                           |                  |                                |
| ovimiento: x=60                  | $V = 511$ | $z = 508$ | Temperatura['C]:29.79                                     | Luz:62           | Pulsos/min:76                  |
| ovimiento: x=61                  | $y = 513$ | $z = 507$ | Temperatura['C]:28.81                                     | Luz:61           | Pulsos/min:76                  |
| ovimiento: x=59                  | $V = 513$ | $Z = 509$ | Temperatura['C]:21.48                                     | Luz:61           | Pulsos/min:76                  |
| ovimiento: $x=59$                | $V = 513$ | $Z = 508$ | Temperatura[°C]:21.97                                     | Luz:61           | Pulsos/min:76                  |
| ovimiento: x=60                  | $y = 513$ | $z = 508$ | Temperatura['C]:22.95                                     | Luz:61           | Pulsos/min:76                  |
| ovimiento: x=59                  | $y = 513$ | $Z = 508$ | Temperatura['C]:21.97                                     | Luz:61           | Pulsos/min:76                  |
| ovimiento: x=59                  | $V = 513$ | $Z = 508$ | Temperatura['C]:22.46                                     | Luz:61           | Pulsos/min:76                  |
| ovimiento: $x=59$                | $y = 513$ | $Z = 508$ | Temperatura['C]:21.97                                     | Luz:61           | Pulsos/min:76                  |
| ovimiento: $x=59$                | $V = 514$ | $Z = 511$ | Temperatura['C]:21.97                                     | Luz:61           | Pulsos/min:76                  |
| ovimiento: $x=60$                | $V = 513$ | $Z = 508$ | Temperatura['C]:21.97                                     | Luz:61           | Pulsos/min:76                  |
| ovimiento: x=61                  | $V = 512$ | $Z = 509$ | Temperatura['C]:22.46                                     | Luz:60           | Pulsos/min:76                  |
| ovimiento: $x=59$                | $V = 511$ | $Z = 508$ | Temperatura['C]:19.53                                     | Luz:61           | Pulsos/min:76                  |
| ovimiento: $x=59$                | $V = 512$ | $z = 508$ | Temperatura[°C]:28.81                                     | Luz:61           | PulSos/min:76                  |
| ovimiento: $x=60$                | $y = 513$ | $Z = 509$ | Temperatura['C]:28.81                                     | Luz:61           | Pulsos/min:76                  |
| ovimiento: x=60                  | $V = 513$ | $Z = 508$ | Temperatura['C]:22.46                                     | Luz:61           | Pulsos/min:76                  |
| ovimiento: $x=60$                | $V = 514$ | $Z = 508$ | Temperatura <sub>['C]</sub> :21.97                        | Luz:61           | Pulsos/min:76                  |
| ovimiento: $x=60$                | $V = 512$ | $Z = 508$ | Temperatura['C]:21.97                                     | Luz:62           | Pulsos/min:76                  |
| ovimiento: $x=58$                | $V = 514$ | $Z = 508$ | Temperatura $[^{\circ}C]$ :21.97                          | Luz:61           | Pulsos/min:76                  |
| ovimiento: x=61                  | $V = 513$ | $Z = 508$ | Temperatura['C]:22.46                                     | Luz:61           | Pulsos/min:76                  |
| ovimiento: $x=59$                | $V = 512$ | $Z = 507$ | Temperatura $[^{\circ}C]$ :21.97                          | Luz:60           | Pulsos/min:76                  |
| ovimiento: x=60                  | $V = 513$ | $z = 507$ | Temperatura[°C]:22.46<br>Temperatura[°C]:21.97            | Luz:61<br>Luz:61 | Pulsos/min:76                  |
| ovimiento: $x=60$                | $V = 513$ | $Z = 511$ |                                                           |                  | Pulsos/min:76                  |
| ovimiento: x=61                  | $V = 512$ | $Z = 508$ | Temperatura $[^{\circ}C]$ :22.46                          | Luz:61<br>Luz:62 | Pulsos/min:76                  |
| ovimiento: x=60                  | $V = 512$ | $z = 509$ | Temperatura['C]:18.55<br>Temperatura $[^{\circ}C]$ :28.81 | Luz:61           | PulSos/min:76<br>Pulsos/min:76 |
| lovimiento: x=59                 | $V = 513$ | $Z = 508$ | Temperatura $[^{\circ}C]$ :29.30                          | Luz:61           | Pulsos/min:76                  |
| lovimiento: x=59                 | $V = 513$ | $Z = 508$ | Temperatura <sup>[<math>c</math></sup> ]:21.97            | Luz:61           | Pulsos/min:76                  |
| lovimiento: x=59                 | $V = 514$ | $z = 508$ | Temperatura $[^{\circ}C]$ :21.97                          | Luz:61           | Pulsos/min:76                  |
| lovimiento: x=61                 | $y = 513$ | $Z = 509$ | Temperatura $[^{\circ}C]$ :21.97                          | Luz:61           | Pulsos/min:76                  |
| Novimiento: x=61                 | $y = 512$ | $z = 508$ | Temperatura $[^{\circ}C]$ :21.97                          | Luz:60           | Pulsos/min:76                  |
| Novimiento: x=58                 | $V = 513$ | $z = 508$ | Temperatura $[^{\circ}C]$ :21.97                          | Luz:61           | $Pu$ ]sos/min:76               |
| Novimiento: x=60                 | $V = 514$ | $Z = 508$ | Temperatura['C]:21.97                                     | Luz:61           | Pulsos/min:76                  |
| Novimiento: x=59                 | $y = 513$ | $Z = 508$ | Temperatura['C]:21.97                                     | Luz:61           | Pulsos/min:76                  |
| Aovimiento: x=58                 | $y = 512$ | $Z = 508$ | Temperatura $[^{\circ}C]$ :21.97                          | Luz:61           | $Pu$ sos/min:76                |
| Novimiento: x=61                 | $y = 513$ | $Z = 508$ | Temperatura <sup>[c]</sup> :21.97                         | Luz:62           | Pulsos/min:76                  |
| Novimiento: x=60                 | $y = 510$ | $Z = 506$ | Temperatura $[^{\circ}C]$ :21.97                          | Luz:61           | Pulsos/min:76                  |
|                                  |           |           |                                                           |                  |                                |
|                                  |           |           |                                                           |                  |                                |
|                                  |           |           |                                                           |                  |                                |

*Figura 3.7. Imagen de como se despliegan los valores sensados por el dispositivo.*

Se decidió que el archivo se generara como a continuación se menciona.

Una vez creado el archivo .txt se tienen los datos acomodados en cuatro columnas:

La primera para llevar el conteo de los datos adquiridos en el tiempo de 1 min, se llegó a la conclusión que para observar movimientos significativos se debe dejar 3000 datos por minuto, es decir, 50 datos por segundo, lo que nos lleva a una frecuencia de muestreo de 50 Hz.

La segunda y tercera columna reporta el voltaje que representa el movimiento en el eje "X" y "Y" respectivamente.

Por último los datos del sensor LDR representada en luxes.

Para borrar dicho archivo es necesario hacerlo desde la computadora por medio de la SD.

Para generarlo nuevamente o continuar escribiendo en este mismo basta con encender el equipo de medición de actividad física y luminosidad.

# 2.2.4 Fuente de Alimentación

Después de pruebas con varios tipos de pilas en cuanto a voltaje y potencia se decidió utilizar 6 pilas triple (AAA), las cuales cuentan con un voltaje de 1.2 Volts cada una y una corriente de 1200 mAhr cada una. El dispositivo por si solo consume 3.3 Volts y de corriente 20 [mA].

Al poner el dispositivo a prueba se obtuvo un tiempo eficaz de muestreo de dos días continuos.

3. Pruebas.

#### 3.1 Actividad física

Para el acelerómetro ADXL335 que se utilizó para las pruebas de actividad física, se realizaron videos en tiempo real con lo cual proporciono información de la gráfica que arrojaba al realizar las diferentes pruebas ya mencionadas. En la figura 3.6 se puede mostrar la gráfica en tiempo real correspondiente a los datos almacenados en la memoria portátil SD.

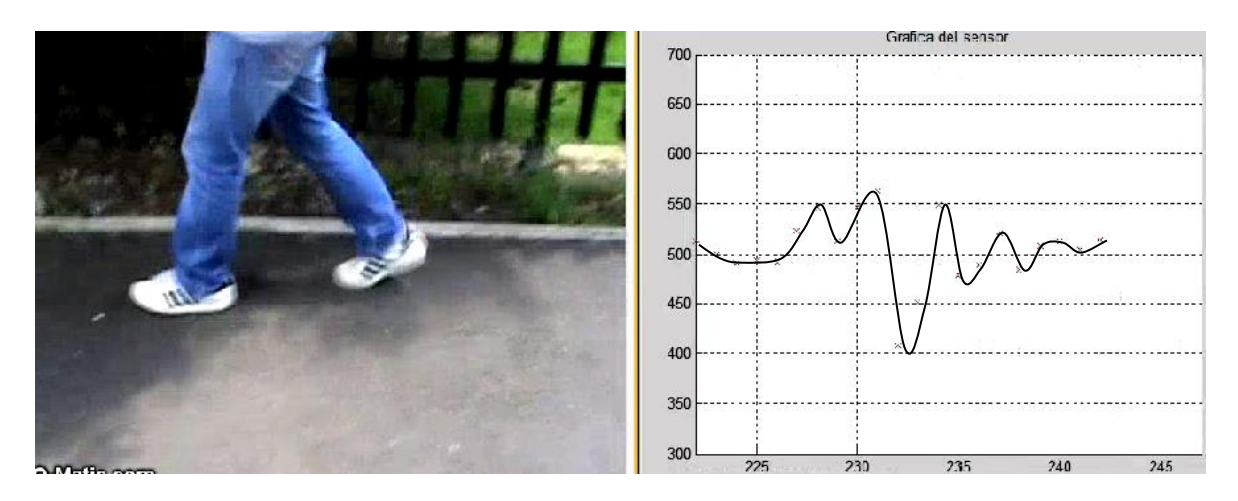

*Figura 3.6. Grafica de los datos proporcionados por el acelerómetro en tiempo real* 

Al realizar la primera prueba se observó detalladamente que la frecuencia de muestreo era baja y por lo tanto no alcanzaba a detectar el momento del impacto entre el talón y el piso, se optó por subir la frecuencia de muestreo y así tener una mayor adquisición de datos del acelerómetro para tener un mayor número de datos de tal forma que lograra detectar el momento del impacto en las diferentes actividades realizadas.

Al aumentar el tiempo de muestreo se apreció de mejor forma las gráficas arrojadas por el acelerómetro, con lo cual se procedió a realizar pruebas con diferentes personas en diferentes condiciones observando su comportamiento como se muestra en las siguientes figuras.

Estas pruebas requirieron de la ayuda de voluntarios con diferentes características, en la tabla 3.3 se detalla los datos de cada una de las personas implícitas.

#### **Tabla 3.3 Sujetos a prueba**

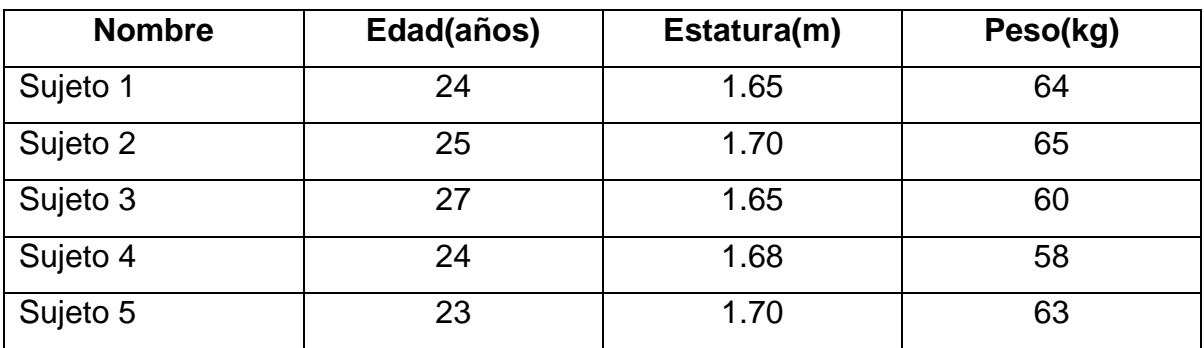

Una vez colocado el dispositivo en la persona de prueba, se hizo que esta misma caminara 10 metros en forma recta, con lo cual se obtuvieron aproximadamente 400 datos grabados en la memoria portátil SD, posteriormente se analizaron visualmente.

Tomaremos como ejemplo las siguientes graficas pertenecientes a los sujetos dos y tres.

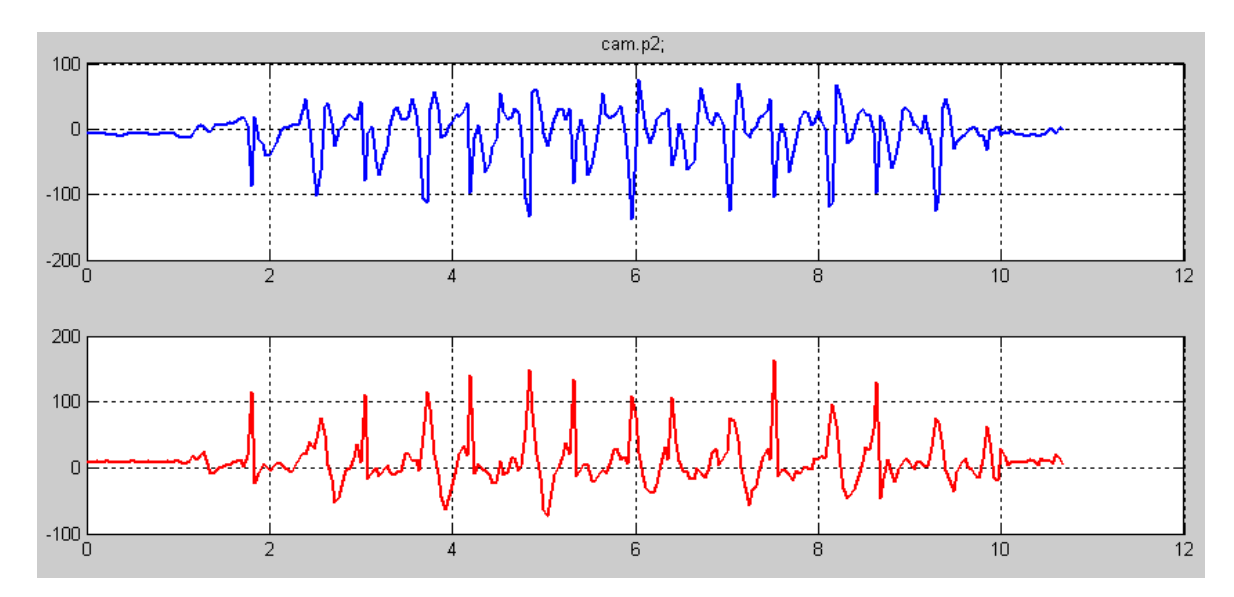

*Figura 3.7. Grafica azul(eje x) y roja(eje y) prueba caminando de sujeto 3 [Volts VS segundos]*

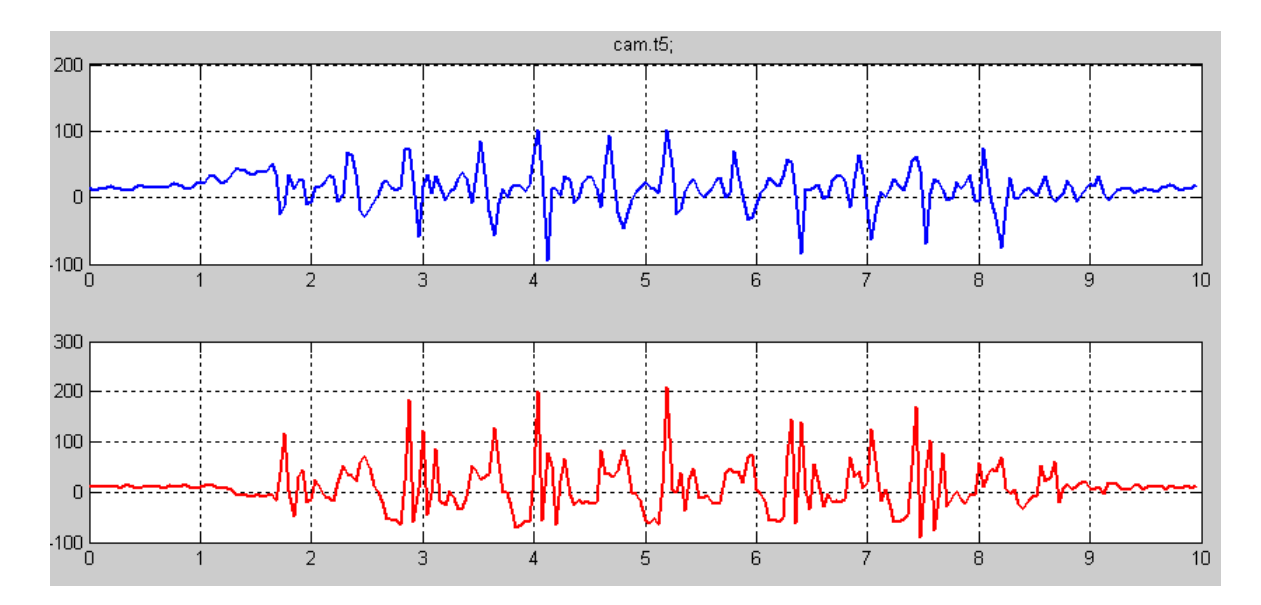

*Figura 3.8. Grafica azul (ejex) y roja (eje y) de la prueba caminando de sujeto 2 [Volts VS segundos]*

Se observa que en ambas pruebas existe un patrón de picos que se diferencian en amplitud, es decir la fuerza del impacto que existe entre el tobillo y el piso. Las gráficas rojas pertenecen al eje "y" del acelerómetro y se puede observar que los picos de mayor amplitud pertenecen a la pierna derecha que es donde está colocado el dispositivo, mientras que los picos de menor amplitud son los de la pierna izquierda. Ambas graficas tienen una cierta similitud, sin embargo no son totalmente iguales, debido a que cada persona cuenta con un modo único de caminar y se ve reflejado en los datos arrojados.

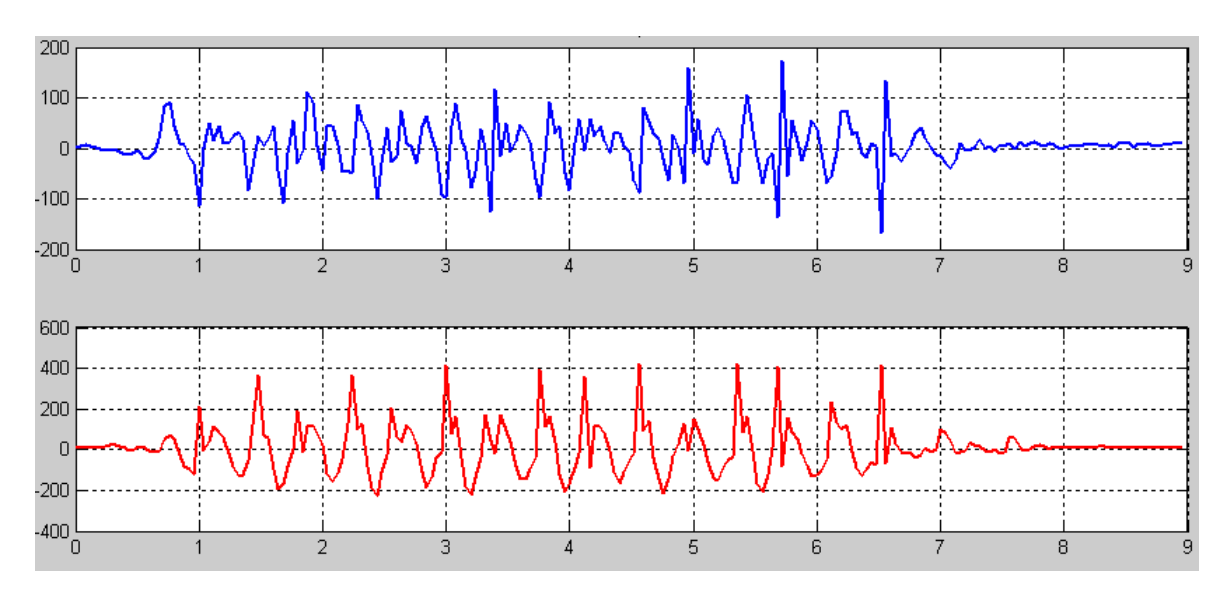

*Figura 3.9. Prueba corriendo sujeto 3 [Volts VS segundos]* 

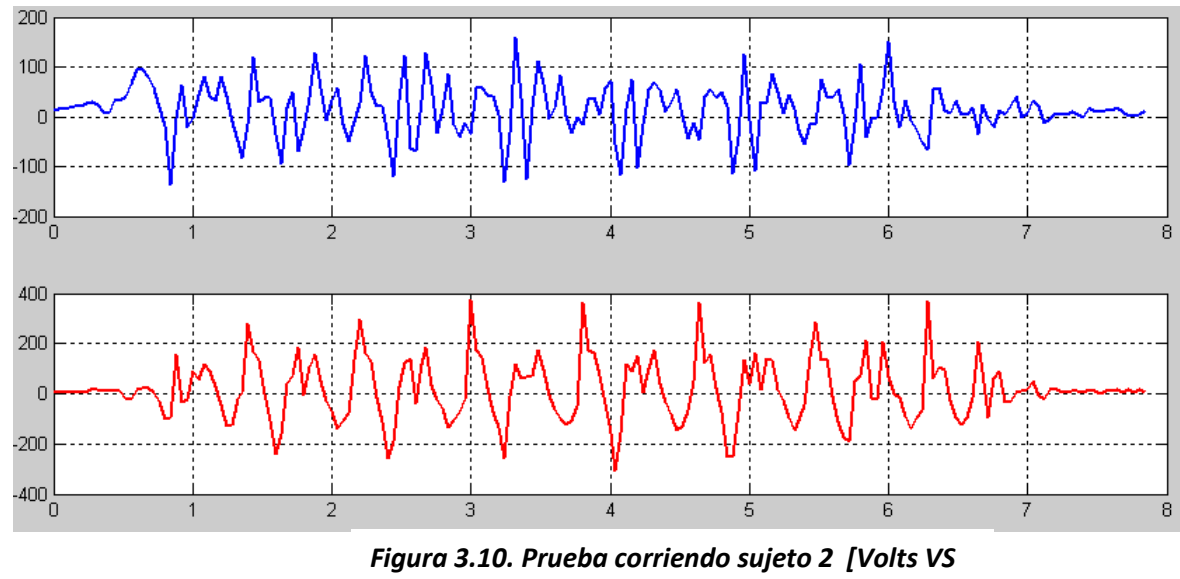

*segundos]*

Al igual que en las pruebas de caminar se logra observar que los picos con mayor intensidad corresponden a los pasos con la pierna derecha nuevamente, así también se observa que existe una mayor frecuencia en los picos ya que corresponde a la rapidez con que se mueve cada persona.

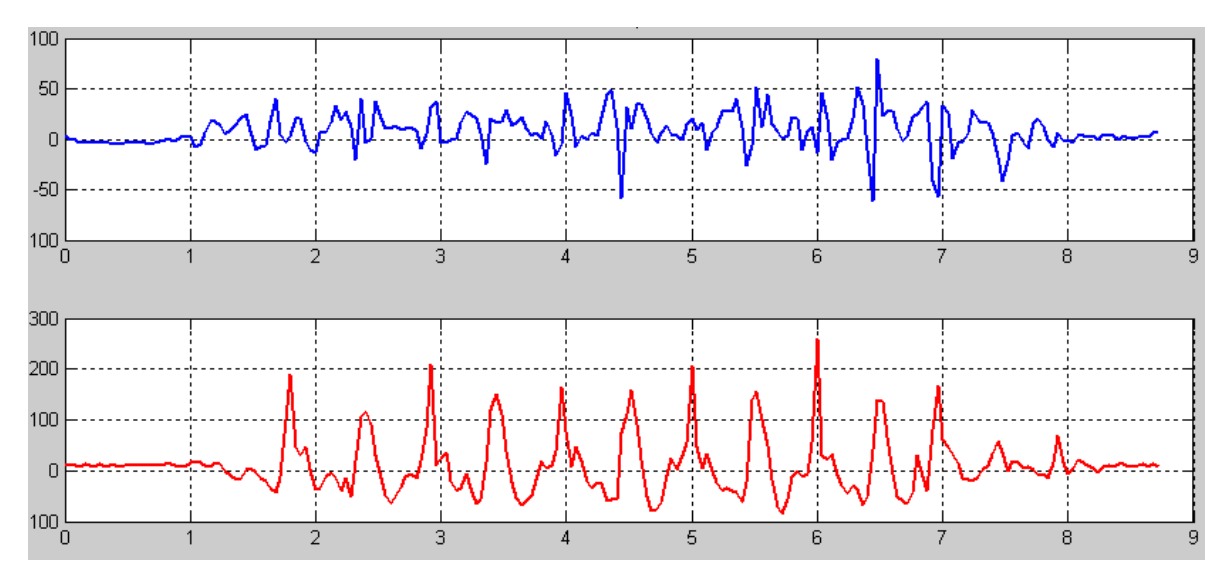

*Figura 3.11. Prueba subir escaleras sujeto 3 [Volts VS segundos]*

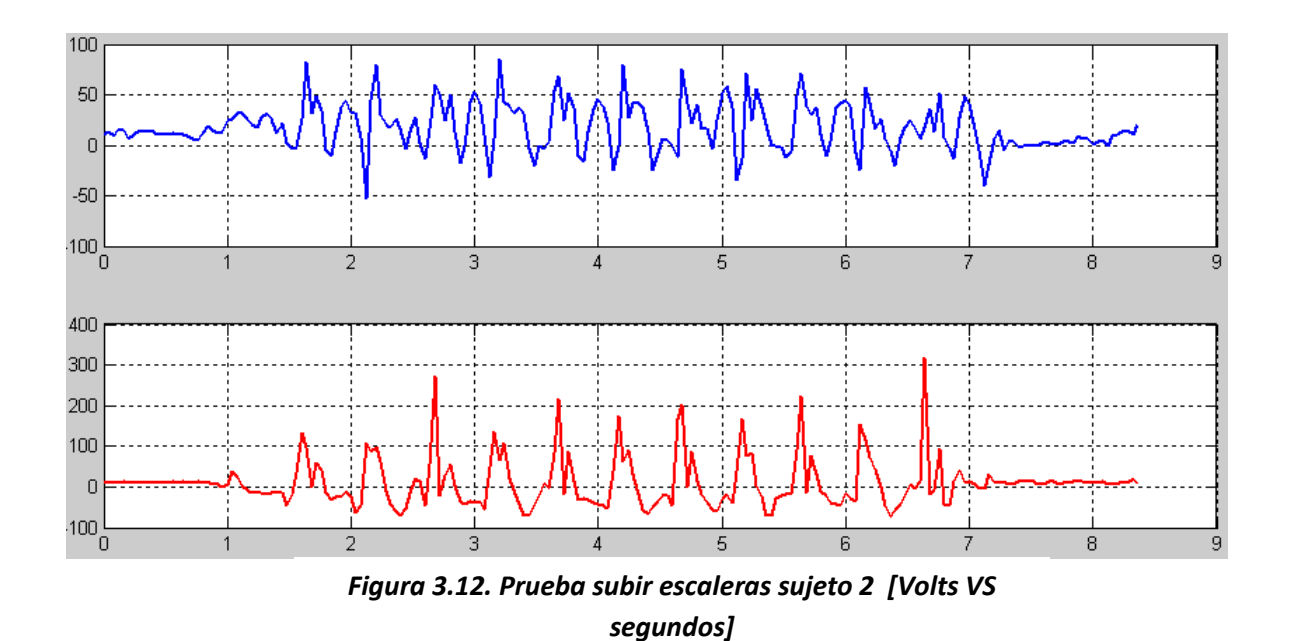

En la prueba de subir escaleras se observa el mismo funcionamiento del acelerómetro, el cual debido a la intensidad con la que dé el paso la persona de prueba es la amplitud que alcanza cada pico.

En la mayoría de la pruebas realizadas, resulta un poco complicado deducir la cantidad de pasos que realizo el paciente a prueba. Debido a que la aceleración cuenta con sus componentes vectoriales en "x" y en "y", se realizó un procesamiento de los datos de cada uno de los ejes para sumarlos, y así obtener un vector resultante apreciando los pasos dados por la persona de manera más explícita.

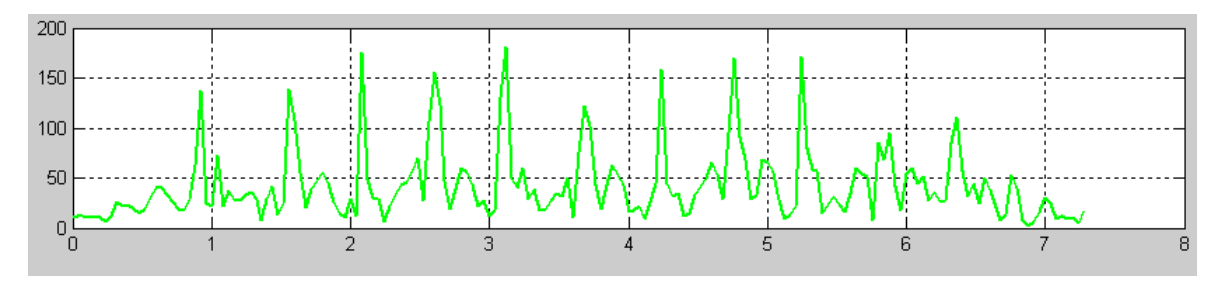

*Figura 3.13. Suma vectorial de las componentes en "x" y "y" en la prueba caminando sujeto 3*

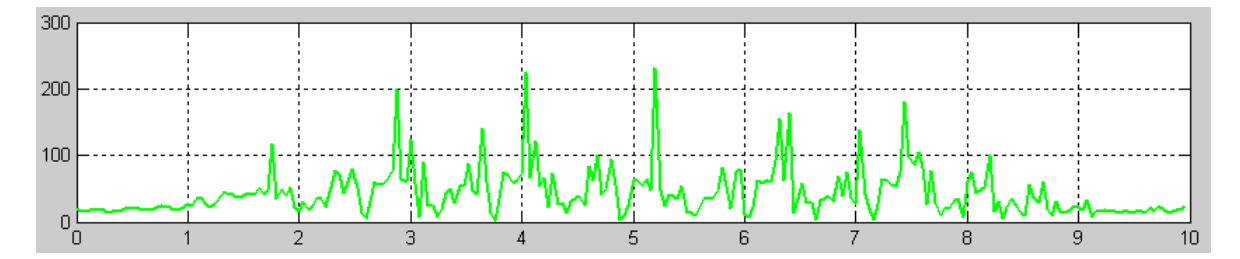

*Figura 3.14. Suma vectorial de las componentes "x" y "y" en la prueba caminando sujeto 2*

Como se puede observar, la representación gráfica de la prueba es más notable dando como resultado picos de mayor intensidad, y así una lectura más fácil de la cantidad de pasos que dio cada persona de prueba. En este caso el sujeto 3 dio 11 pasos mientras que el sujeto 2 alrededor de 12 pasos.

Sin embargo, resulta una herramienta alternativa que puede ayudar al estudio de las personas, debido a que como ya se había mencionado cada persona cuenta con un modo único de locomoción y eso se ve reflejado en la interpretación de los datos arrojados por el acelerómetro. Cabe resaltar que todos estos datos también coinciden con los arrojados por el acelerómetro en tiempo real, ya que se elaboró un video donde el propósito principal es precisamente validar la señal que arroja el acelerómetro al dar un paso. En dicho video se puede observar la forma de la señal cuando ocurre el choque entre el tobillo y el piso.

En la figura 3.15 se puede observar una sincronización entre la señal correspondiente a una serie de pasos de un sujeto de prueba.

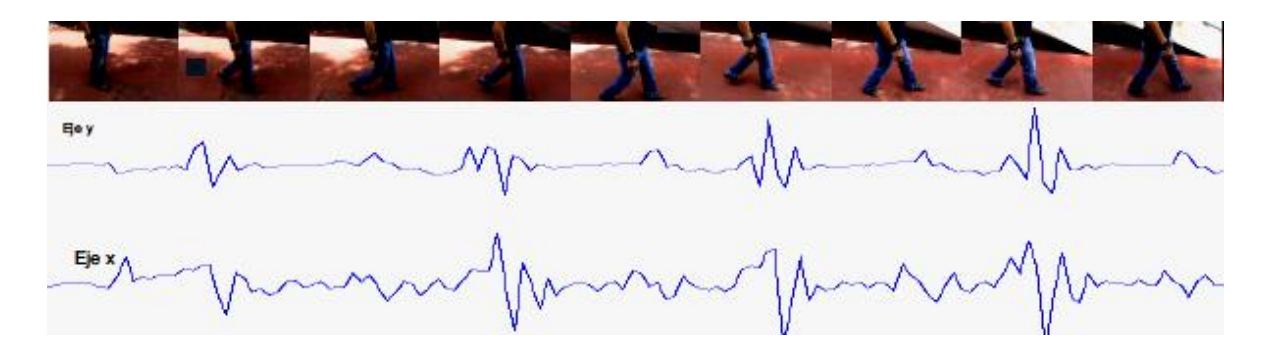

*Figura 3.15. Sincronización de la señal del eje "x" y "y" de un sujeto de prueba con el video*

# 3.2. Luminosidad

Para el registro de luminosidad en las personas, se utilizó la fórmula 3.3, con la cual se hace una aproximación de la cantidad de luxes a la que está expuesta.

Se realizó un video en tiempo real donde se compara el valor generado por el dispositivo y el valor leído de un luxómetro digital, dando como resultado un valor muy aproximado como se muestra en la figura 3.15.1.

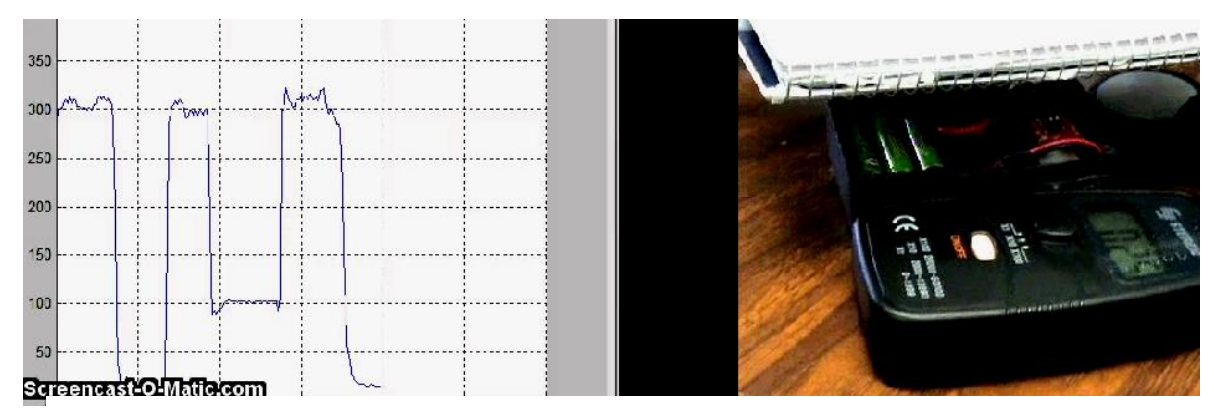

*Figura 3.15.1. Comparación del valor dado por el luxómetro y el dispositivo respectivamente*

Posteriormente se realizaron otras pruebas donde se variaba la cantidad de luz afectando ambos dispositivos (luxómetro y LDR) generando un porcentaje de error como se muestra en la tabla 3.4.

| Dispositivo diseñado | Luxómetro digital<br>comercial | % error |
|----------------------|--------------------------------|---------|
| (1x)                 | (1x)                           | $(\%)$  |
| 312                  | 322                            | 3.1     |
| 59                   | 62                             | 5.08    |
| 82                   | 79                             | 3.6     |
| 320                  | 330                            | 3.03    |
| 23                   | 24                             | 4.3     |
| 0.01                 | 0                              | 0.001   |
| 933                  | 952                            | 1.9     |

*Tabla 3.4. Comparación de los valores obtenidos por un luxómetro digital y el dispositivo diseñado*

Como se puede observar en la tabla 3.4, los valores obtenidos por el dispositivo diseñado son confiables para lo que se quiere estudiar, ya que se enfocara a cambios apreciables entre 30 a 50 lux, son valores muy aproximados y existe un porcentaje de error considerable.

#### 3.3. Resultados

Se obtuvo un dispositivo incómodo para la persona por lo que se redujo espacio al sustituir la memoria portátil SD por una memoria portátil microSD, ajustándose a la cintura y pierna derecha.

Con las pruebas realizadas concluimos que el diseño de este dispositivo electrónico pequeño, no invasivo es capaz de hacer mediciones de actividad física y luminosidad bastante confiables. Con estas variables sensadas, es posible obtener información sobre las condiciones bajo las cuales estuvo expuesta la persona.

A continuación se presenta el dispositivo final en la imagen 3.16

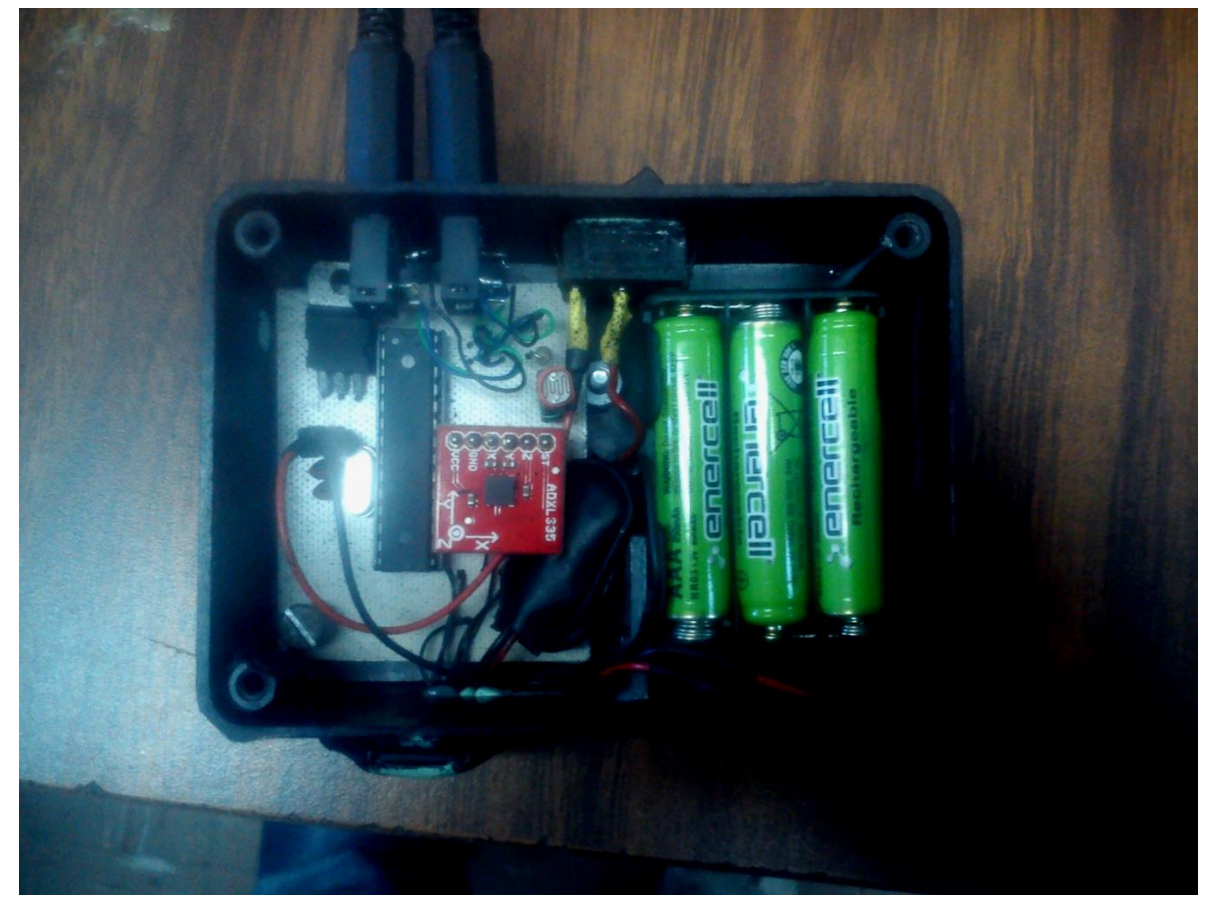

*Figura 3.16. Dispositivo diseñado para medir actividad física y luminosidad*

# 4. Trabajo a futuro

Mejorar el procesamiento de datos para arrogar una información ya interpretada con ayuda de programas, para que estos datos se muestren para su lectura y comprensión, es decir, realizar la impresión de datos, que para el sujeto sea fácil de comprender, incluso generar una interfaz donde estos datos puedan ser observados en una animación al caminar junto con la luz que absorbe la persona durante el tiempo por el equipo de medición de actividad física y luminosidad.

Mejorar el diseño del dispositivo haciendo uso de componentes de montaje superficial ya que estos ocupan menos espacio, son ligeros y son de un precio accesible.

Buscar baterías de mayor duración y menos robustas.

5. Bibliografía

[ 1] El papel del derecho ambiente en la prevención y control de a diabetes mellitus [consulta: Mayo 14, 2014] << http://new.medigraphic.com/cgi-

[bin/resumen.cgi?IDREVISTA=46&IDARTICULO=11749&IDPUBLICACION=1236>](http://new.medigraphic.com/cgi-bin/resumen.cgi?IDREVISTA=46&IDARTICULO=11749&IDPUBLICACION=1236) cosas de síntomas para la diabetes

[ 2] Introducción al metabolismo y la bioenergética [consulta: Junio 18, 2014]< [http://ocw.unican.es/ciencias-de-la-salud/bioqumica/material-de-clase-](http://ocw.unican.es/ciencias-de-la-salud/bioqumica/material-de-clase-1/Tema15_bioenergetica08-09.pdf)[1/Tema15\\_bioenergetica08-09.pdf>](http://ocw.unican.es/ciencias-de-la-salud/bioqumica/material-de-clase-1/Tema15_bioenergetica08-09.pdf) imagen de metabolismo con luz solar

[ 3] Acelerómetros y sensores [consulta: Febrero 6, 2014] <[<http://www.tav.net/transductores/acelerometros-sensores-piezoelectricos.pdf>](http://www.tav.net/transductores/acelerometros-sensores-piezoelectricos.pdf)> [4] Accelerometers and how they work [consulta: Febrero 6, 2014]

<< [http://5hertz.com/tutoriales/?p=228>](http://5hertz.com/tutoriales/?p=228)>

[ 5] Sensores de aceleración [consulta: Junio 03, 2014.]

[http://www2.uacj.mx/IIT/IEC/Digitales/PROYECTOS/Proyectos%20Titulacion%20E](http://www2.uacj.mx/IIT/IEC/Digitales/PROYECTOS/Proyectos%20Titulacion%20Enero%20Junio%202011/Sensores%20de%20aceleracion%20para%20la%20deteccion%20de%20la%20actividad%20fisica%20del%20paciente.pdf) [nero%20Junio%202011/Sensores%20de%20aceleracion%20para%20la%20detec](http://www2.uacj.mx/IIT/IEC/Digitales/PROYECTOS/Proyectos%20Titulacion%20Enero%20Junio%202011/Sensores%20de%20aceleracion%20para%20la%20deteccion%20de%20la%20actividad%20fisica%20del%20paciente.pdf) [cion%20de%20la%20actividad%20fisica%20del%20paciente.pdf](http://www2.uacj.mx/IIT/IEC/Digitales/PROYECTOS/Proyectos%20Titulacion%20Enero%20Junio%202011/Sensores%20de%20aceleracion%20para%20la%20deteccion%20de%20la%20actividad%20fisica%20del%20paciente.pdf) 

[ 6] Triple Axis Accelerometer Breakout – ADXL335 [consulta: Mayo 29, 2014] << <https://www.sparkfun.com/datasheets/Components/SMD/adxl335.pdf> >>

[ 7] Datasheet LDR [consulta: Julio 03, 2014]

[<http://www.biltek.tubitak.gov.tr/gelisim/elektronik/dosyalar/40/LDR\\_NSL19\\_M51.p](http://www.biltek.tubitak.gov.tr/gelisim/elektronik/dosyalar/40/LDR_NSL19_M51.pdf)  $df$ 

[ 8] Acelerómetro funcionamiento resorte [consulta: Enero 05 2015] <[<http://es.slideshare.net/kurtmilach/mas-vertical-periodo-y-frecuencia-del-mas](http://es.slideshare.net/kurtmilach/mas-vertical-periodo-y-frecuencia-del-mas-velocidad-y-aceleracin)[velocidad-y-aceleracin](http://es.slideshare.net/kurtmilach/mas-vertical-periodo-y-frecuencia-del-mas-velocidad-y-aceleracin)

[ 9] Cadera movimiento [consulta: Enero 10, 2015] [http://es.slideshare.net/Crisantotorrado/neuroplasticidad-dependiente-de-la](http://es.slideshare.net/Crisantotorrado/neuroplasticidad-dependiente-de-la-actividad-fisica-----posicion)[actividad-fisica-----posicion](http://es.slideshare.net/Crisantotorrado/neuroplasticidad-dependiente-de-la-actividad-fisica-----posicion) >

[10] Circuitos Sensibles a la Luz [consulta: Julio 03, 2014]

[<http://www.itescam.edu.mx/principal/sylabus/fpdb/recursos/r82494.PDF>](http://www.itescam.edu.mx/principal/sylabus/fpdb/recursos/r82494.PDF) ldr

[11] Iluminación protocolo [consulta: Noviembre 03, 2014] <

[http://copernico.escuelaing.edu.co/lpinilla/www/protocols/HYSI/PROTOCOLO%20](http://copernico.escuelaing.edu.co/lpinilla/www/protocols/HYSI/PROTOCOLO%20DE%20ILUMINACION%202008-1.pdf)

[DE%20ILUMINACION%202008-1.pdf>](http://copernico.escuelaing.edu.co/lpinilla/www/protocols/HYSI/PROTOCOLO%20DE%20ILUMINACION%202008-1.pdf) para luxómetro

[12]Luxómetro definición funcionamiento [consulta: Julio 26, 2014] <https://es.scribd.com/doc/25950076/Luxometro> >para luxómetro

[13] Luxómetro funcionamiento [consulta: Julio 20,2014]

<[<http://www.quiminet.com/articulos/el-luxometro-la-mejor-opcion-para-controlar](http://www.quiminet.com/articulos/el-luxometro-la-mejor-opcion-para-controlar-los-niveles-de-iluminacion-en-la-industria-2575351.htm)[los-niveles-de-iluminacion-en-la-industria-2575351.htm](http://www.quiminet.com/articulos/el-luxometro-la-mejor-opcion-para-controlar-los-niveles-de-iluminacion-en-la-industria-2575351.htm)>>

[14] Luxómetro digital [consulta: Enero 01, 2015]

<[<http://www.ibdciencia.com/1012-large\\_default/luxometro.jpg](http://www.ibdciencia.com/1012-large_default/luxometro.jpg) > >

[15] Datasheet microSD [consulta: Julio 24, 2014]

[<http://www.mikroe.com/downloads/get/1624/microsd\\_card\\_spec.pdf](http://www.mikroe.com/downloads/get/1624/microsd_card_spec.pdf) > para escribir sd

[16] Micro SD definición pines [consulta: Julio 19, 2014]

<<[www.mikroe.com/downloads/get/1624/microsd\\_card-spec.pdf](http://www.mikroe.com/downloads/get/1624/microsd_card-spec.pdf) >>

[17]. Características ondas luz [consulta: 1enero 2015] <[<http://jennybkn07.blog.com/files/2012/11/onda-longitud-frecuencia2.jpg](http://jennybkn07.blog.com/files/2012/11/onda-longitud-frecuencia2.jpg) > [18] Luxómetro analógico [consulta: Enero 02 2015]

<<[http://www.monografias.com/trabajos74/museo-ernest-hemingway-peligro](http://www.monografias.com/trabajos74/museo-ernest-hemingway-peligro-iluminacion/image011.jpg)[iluminacion/image011.jpg](http://www.monografias.com/trabajos74/museo-ernest-hemingway-peligro-iluminacion/image011.jpg) >

[19] Light at night increases body mass by shifting the time of food intake. pdf [consulta: Septiembre 18 2015]

[20] La iluminación en el trabajo: efectos visuales y biológicos. pdf [consulta:

Septiembre 16 2015]

[21] Arduino [consulta: Febrero 03, 2015]

<<[http://rua.ua.es/dspace/bitstream/10045/11833/1/arduino.pdf>](http://rua.ua.es/dspace/bitstream/10045/11833/1/arduino.pdf)>